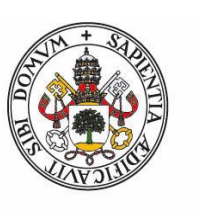

### Universidad deValladolid

Facultad de Ciencias

### **Trabajo Fin de Grado**

Grado en Estadística

### **Aplicación de cadenas de Markov**

*Autor:*

*Blanca Gil Sáez*

*Tutor/es:*

*Lourdes Barba Escribá*

### Contenido

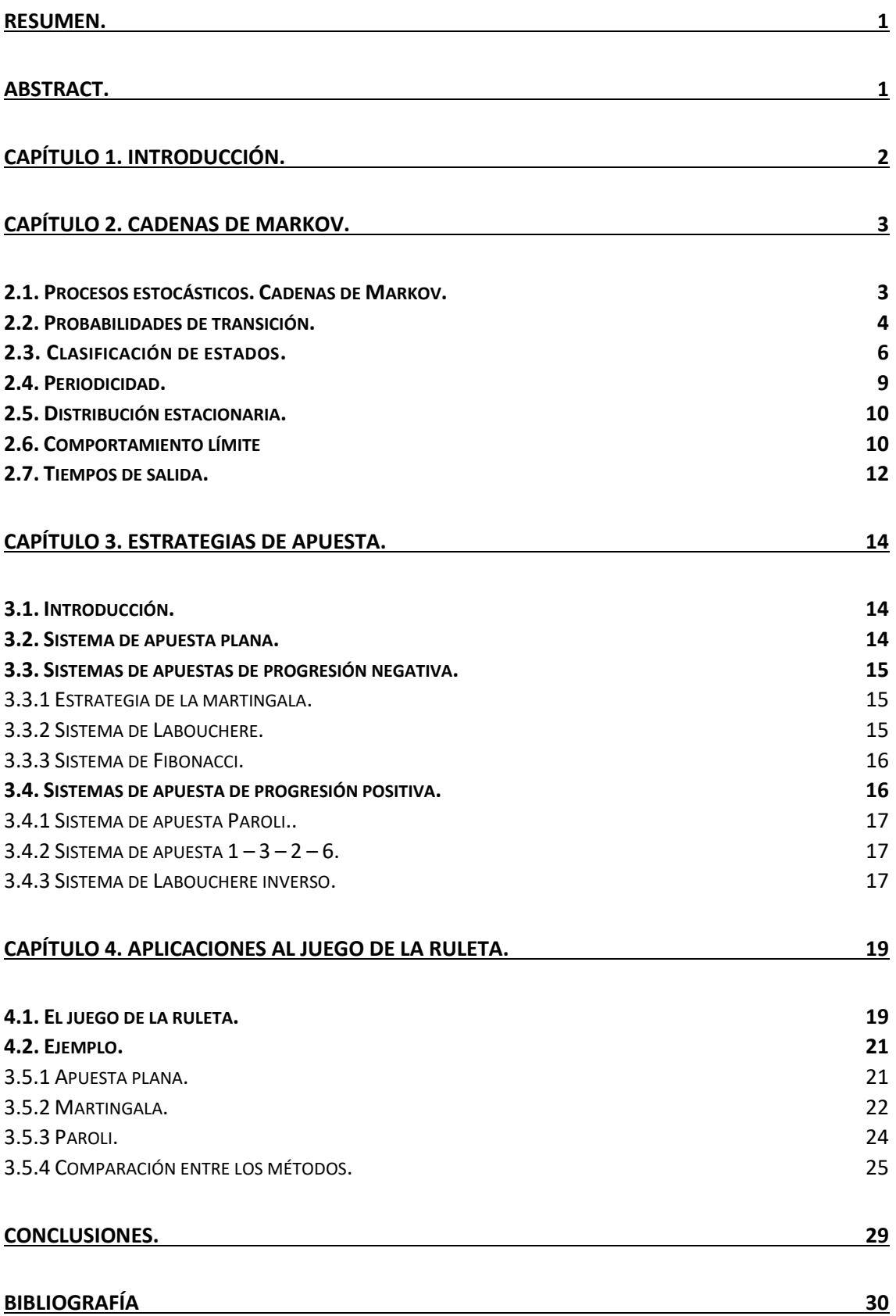

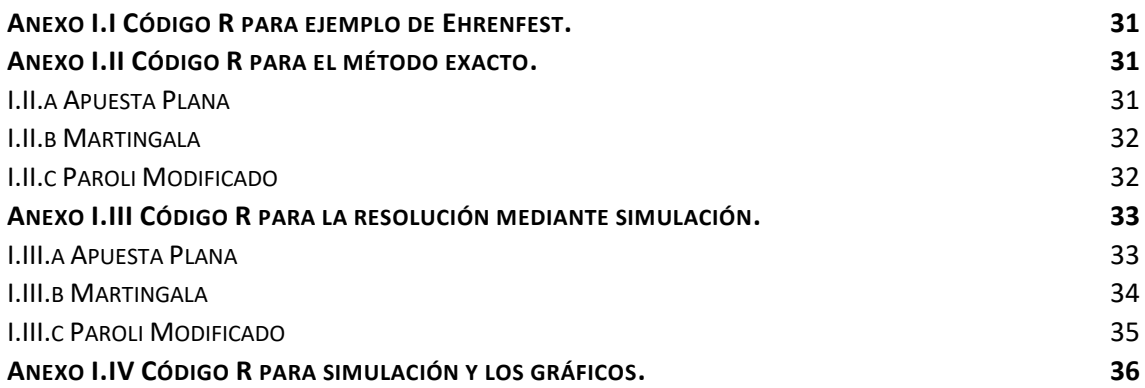

## <span id="page-3-0"></span>Resumen.

Los juegos de azar forman parte de la historia de la humanidad, a la que han servido no solo como simple entretenimiento, sino también como motivación para intentar comprender los sucesos no deterministas , realizándose en torno a ellos infinidad de estudios y elaborándose teorías a su alrededor.

A lo largo de este trabajo se aportará un poco de luz sobre los juegos de azar gracias a las cadenas de Markov, cuyas características y propiedades serán explicadas. Además se detallarán algunas de las estrategias más utilizadas en los juegos de azar que implican apuestas y serán ejemplificadas a través del famoso juego de la ruleta (versión europea, en este caso). Posteriormente se realizarán algunas simulaciones con estas estrategias y se compararán los resultados obtenidos.

## <span id="page-3-1"></span>Abstract.

Games of chance are part of the human history. They have been not only part of the entertainment of humans, but also an inventive to try to understand non-deterministic events. There has been numerous research and theories that have studied them.

Throughout this paper some light will be sed about games of chances thanks to the Markov chains, which characteristics and properties will be explained. Moreover, the most used strategies in games of chances will be detailed. Including in the paper betting activities, which will be exemplified through the roulette (European version, in this case). Afterwards, simulations will be made with these strategies and the results will be compared.

# <span id="page-4-0"></span>Capítulo 1. Introducción.

Durante siglos, el azar y las apuestas han despertado especial interés entre los hombres. Según hallazgos en los jeroglíficos, cerca del año 2000 a.C. los egipcios ya habían esculpido un dado de seis caras, lo que parecía ser un entretenimiento frecuente. También en la mitología griega, cuando una partida de dados ocasionó una pelea entre dioses. Sin embargo, las primeras reglas escritas de un juego provienen de la literatura india. También hay evidencias de que en el año 3000 a.C. ya se apostaba dinero por diversión en China, a lo que más tarde se unirían Europa y el Medio Oriente.

La invención del papel, en China, también fue un avance para este tipo de entretenimiento, y permitió que los juegos de cartas fueran inventados. La imprenta fue un gran empujón para la popularización de todos estos juegos, pero el mayor empujón no lo tuvieron hasta el Renacimiento, donde se empezaron a ver juegos de casino.

Hoy en día, se pueden encontrar juegos de apuestas tanto en internet como en la calle, gracias a la popularización de las salas de juego. Es tan fácil y descontrolado el acceso que hay muchos casos de jóvenes que han caído en la adicción a estos juegos de azar, sin tener conocimiento de las escasas probabilidades que tienen de ganar dinero de este modo.

El objetivo de este trabajo es ver cómo las cadenas de Markov pueden ayudar a entender y modelar este tipo de juegos, demostrando también que jugar con cierto conocimiento puede llegar a ser muy beneficioso para el apostador.

Para ello, en primer lugar, en el capítulo dos se explican detalladamente lo que son las cadenas de Markov y muchas de sus propiedades, como son el concepto de probabilidades de transición, los tipos de estados que puede haber dentro de una cadena o el comportamiento de ésta cuando el tiempo tiende a infinito, también algunas de las consecuencias de estos resultados.

En el capítulo tres se explican los tres grupos principales de sistemas de apuestas: el sistema de apuesta plana, el sistema de apuesta de progresión negativa y el sistema de apuesta de progresión positiva. También para qué tipo de juegos están pensados los diferentes ejemplos de sistemas que se mencionan y para qué perfil de apostador serían más llamativos.

Posteriormente, en el capítulo cuatro se realiza una breve introducción al origen del juego de la ruleta y a sus normas, que varían según el lugar donde se juegue, así como los diferentes tipos de apuestas que se pueden realizar: a un solo número, a varios colindantes, a un grupo de ellos, etc. También un breve ejemplo ilustrativo que se resuelve mediante un método exacto y mediante una simulación utilizando tres de las estrategias que se mencionan en el capítulo tres, una de cada tipo de sistema. A través de estos ejemplos se procede a realizar una comparación entre los métodos, realizando simulaciones variando la cantidad apostada en función de la cantidad inicial o de la diferencia entre la cantidad de inicio y la cantidad que el jugador quiere obtener, variando también dicho objetivo.

## <span id="page-5-0"></span>Capítulo 2. Cadenas de Markov.

El objetivo de este capítulo es hacer una exposición de los principales conceptos y resultados relacionados con las cadenas de Markov, necesarios para la aplicación en capítulos posteriores.

La formalización y demostraciones de los resultados pueden encontrarse en las referencias bibliográficas.

#### <span id="page-5-1"></span>*2.1. Procesos estocásticos. Cadenas de Markov.*

La teoría de los procesos estocásticos se centra en el estudio y modelización de sistemas que evolucionan a lo largo del tiempo (o del espacio), de acuerdo con leyes de carácter aleatorio. Habitualmente, se describe la evolución del sistema mediante familias de variables aleatorias, por ejemplo, el número de coches que esperan en una gasolinera en un momento de tiempo  $t$ , o el dinero que tiene un jugador de la ruleta tras la  $t - \acute{\text{i}} s$ ima apuesta.

Formalmente, se define como proceso estocástico una colección de variables aleatorias  $\{X_t, t$   $\in$  $\mathbb{R}$ } definidas sobre un espacio de probabilidad (Ω,  $\mathcal{A}, P$ ).

Estos procesos pueden clasificarse de cuatro maneras, combinando las posibilidades que ofrece el hecho de que tanto la variable como el espacio de parámetros puedan ser discretos o continuos.

Dos propiedades interesantes que cumplen algunos procesos estocásticos son la propiedad de incrementos independientes y la propiedad de Markov.

**Propiedad de incrementos independientes.** Se dice que un proceso estocástico tiene sus incrementos independientes si para  $t_1 < t_2 < \cdots < t_n$ , las variables

$$
X_{t_2} - X_{t_1}, \ X_{t_3} - X_{t_2}, \dots, X_{t_n} - X_{t_{n-1}}
$$

son independientes.

**Propiedad de Markov.** Se dice que un proceso estocástico es un proceso de Markov si la evolución del proceso depende únicamente del pasado inmediato, es decir

$$
P(X_{t_n} \in B \mid X_{t_1}, X_{t_2}, \dots, X_{t_{n-1}}) = P(X_{t_n} \in B \mid X_{t_{n-1}}), \text{ para } t_1 < t_2 < \dots < t_n
$$

Teniendo en cuenta que  $X_{t_n} = X_{t_{n-1}} + X_{t_n} - X_{t_{n-1}}$  es fácilmente demostrable que siempre que un proceso cumple la primera propiedad cumple la segunda, puesto que:

$$
P(X_{t_n} \le x_n | X_{t_1}, X_{t_2}, \dots, X_{t_{n-1}} = x_{n-1}) = P(X_{t_n} - X_{t_{n-1}})
$$
  

$$
\le x_n - x_{n-1} | X_{t_2} - X_{t_1}, \dots, X_{t_{n-1}} - X_{t_{n-2}})
$$

Es decir, sólo depende de la variable en el momento de tiempo inmediatamente anterior.

Este trabajo se centra en los procesos estocásticos en los que, además de cumplirse la propiedad de Markov, el tiempo y la variable aleatoria son discretos, es decir, en las denominadas *cadenas de Markov en tiempo discreto*. Además, se considerarán espacios de estados finitos.

Habiendo definido lo que es una cadena de Markov, se procede a definir, necesariamente, algunos conceptos relacionados y algunas propiedades más.

#### <span id="page-6-0"></span>*2.2. Probabilidades de transición.*

Las probabilidades de transición ( $p_{ij}$ ) son parte de la información mínima que se ha de conocer para tener definida una cadena de Markov.

En una cadena con  $n$  estados posibles, la probabilidad de pasar del estado  $i$  al estado  $j$ , es decir, la probabilidad de transición de  $i$  a  $j$ , se define como:

$$
p_{ij} = P(X_m = j \mid X_{m-1} = i) \,\forall i, j \in S
$$

Asumimos que el cálculo de esta probabilidad en realidad no depende de  $m$ , puesto que

$$
p_{ij} = P(X_m = j \mid X_{m-1} = i) = P(X_1 = j \mid X_0 = i) \,\forall i, j \in S
$$

Existen probabilidades de transición para cada par de estados posible dentro de  $S$ , por tanto, se tienen  $n \times n$  probabilidades de transición para una cadena de Markov con  $n$  estados. Este conjunto, siempre que sea finito, se recoge de manera ordenada en la matriz de transición  $(A)$ , en la que las filas indican el estado actual y las columnas el estado al que se podría (o no) llegar.

$$
A = \begin{pmatrix} p_{11} & p_{12} & \cdots & p_{1n} \\ p_{21} & p_{22} & \cdots & p_{2n} \\ \vdots & \vdots & \ddots & \vdots \\ p_{n1} & p_{n2} & \cdots & p_{nn} \end{pmatrix}
$$

Nótese que cada una de las filas expresa la probabilidad de ir de dicho estado a cada uno de los demás estados pertenecientes al conjunto S, por lo que, al ser una matriz de probabilidades, la suma de cada una de las filas es igual a 1, como ya se explicó en el punto anterior (matriz estocástica).

Otra forma de describir las probabilidades de transición es mediante la representación gráfica de la cadena de Markov, lo cual permite ver más rápido las conexiones entre los estados, dado que, si la probabilidad de transición de un estado a otro es igual a cero, dichos estados no están conectados. En la siguiente figura se muestra un ejemplo básico de esto, junto con su matriz de transición correspondiente:

$$
A = \begin{pmatrix} 0.3 & 0.5 & 0.2 & 0 \\ 0.8 & 0 & 0.2 & 0 \\ 0 & 0.1 & 0 & 0.9 \\ 0.5 & 0 & 0.5 & 0 \end{pmatrix}
$$

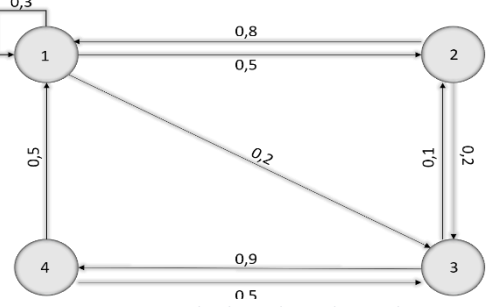

*Figura 1. Ejemplo de cadena de Markov.*

Las probabilidades mostradas hasta ahora son probabilidades de transición en un paso, es decir, se han definido las probabilidades de pasar de un estado a otro en momentos de tiempo adyacentes. A partir de esta definición, pueden ser también calculadas las probabilidades de transición en varios pasos, es decir, la probabilidad de llegar de un estado a otro en un determinado número de pasos.

#### *Observación:*

Antes de continuar, se ha de tener en cuenta que si las matrices  $A = [a_{ij}]$  y  $B = [b_{ij}]$  son matrices estocásticas, entonces  $C = A \cdot B$  será también estocástica.

Por la regla de multiplicación de matrices,

$$
C = [c_{ij}] = [a_{ij}] \cdot [b_{ij}] = \left[ \sum_{k=1}^{n} a_{ik} b_{kj} \right]
$$

Así

$$
\sum_{j=1}^{n} c_{ij} = \sum_{j=1}^{n} \sum_{k=1}^{n} a_{ik} b_{kj} = \sum_{k=1}^{n} a_{ik} \sum_{j=1}^{n} b_{kj} = \sum_{k=1}^{n} a_{ik} \cdot 1 = 1
$$

Una de las consecuencias de esto es que si  $T$  es una matriz estocástica, cualquier potencia de  $T$ también lo es.

Análogamente a las probabilidades de transición en un paso, se denota como

$$
p_{ij}^{(k)} = P(X_{m+k} = j \mid X_m = i) \,\forall i, j \in S, k > 1
$$

a la probabilidad de transición en  $k$  pasos, es decir, a la probabilidad de pasar del estado i al estado  $j$  dentro de  $k$  transiciones.

Siguiendo esta notación y entendiendo lo explicado anteriormente, se puede deducir que la forma de obtener las probabilidades de transición en  $k$  pasos es mediante potencias  $k$ ésimas de la matriz de transición de la cadena. De forma que:

$$
p_{ij}^{(k)} = (A^k)_{ij}
$$

Es decir, la probabilidad de transición del estado i al estado j corresponde a la posición  $(i, j)$  de la  $k - 6$ sima potencia de la matriz de transición de la cadena.

Para entender la forma de calcular estas probabilidades, se sugiere el siguiente ejemplo.

Se tiene una cadena de Markov con tres estados, 0, A y B, junto con su matriz de probabilidades de transición  $(T)$ , y se quiere conocer la probabilidad de estar en el estado A dentro de dos unidades de tiempo, sabiendo que se empieza en el estado 0. Analizando las opciones posibles se encuentra que:

- a) Si se mantiene en 0 tras la primera unidad de tiempo, la respuesta es la probabilidad de ir al estado A desde 0 en el siguiente paso.
- b) Si se cambia al estado A en el primer paso, la solución es la probabilidad de mantenerse en A la siguiente unidad de tiempo.
- c) Si se realiza la transición al estado B, la respuesta al problema es la probabilidad de pasar del estado B al estado A en el siguiente paso.

Esto quiere decir que se tiene una combinación de tres probabilidades condicionadas para hallar la solución de este problema. De manera formal, aplicando la teoría de la probabilidad:

$$
P(X_2 = A | X_0 = 0) = P(X_2 = A | X_1 = 0) \cdot P(X_1 = 0 | X_0 = 0) +
$$

 $P(X_2 = A | X_1 = A) \cdot P(X_1 = A | X_0 = 0) + P(X_2 = A | X_1 = B) \cdot P(X_1 = B | X_0 = 0)$ 

Representando estas probabilidades en función de los elementos de la matriz de transición de la cadena:

$$
p_{0A}^2 = p_{0A} \cdot p_{00} + p_{AA} \cdot p_{0A} + p_{BA} \cdot p_{0B} = (T^2)_{0A}
$$

Generalizando para todas las combinaciones de pares de estados en  $m$  pasos se tiene:

$$
p_{ij}^{(n+m)} = \sum_k p^n(i,k) \cdot p^m(k,j)
$$

donde k es aquí cada uno de los estados intermedios entre el inicial (i) y el final (j).

Estas ecuaciones se conocen como las ecuaciones de *Chapman – Kolmogorov*.

Es a partir de la idea de las probabilidades de transición en varios pasos donde surge el interés por el comportamiento dentro de un plazo posterior al presente, es decir, realizar predicciones. De este modo se llega a buscar cómo es el comportamiento límite de las cadenas de Markov de interés, es decir, qué sucede cuando se eleva  $A^n$  ,  $n\rightarrow\infty$ . Esta matriz se denomina matriz límite y se estudiará su importancia en puntos posteriores.

#### <span id="page-8-0"></span>*2.3. Clasificación de estados.*

Para el estudio de las cadenas de Markov, es muy interesante conocer de qué tipo son sus estados, puesto que pueden tener propiedades interesantes y aportar información relevante, sobre todo para entender mejor el comportamiento a largo plazo que pueda tener la cadena.

Antes de comenzar con la definición de los tipos de estados que puede haber en un proceso de Markov, se introduce la siguiente notación:

$$
P_{\mathfrak{X}}(A) = P(A \mid X_0 = x)
$$

Además, se debe introducir el concepto de *tiempo de retorno*,  $T_v$ . El tiempo de retorno se define como el tiempo que se tarda en pasar por el estado  $y$  la primera vez, sin tener en cuenta si se ha empezado en dicho estado o no, es decir:

$$
T_y = \min\left\{n \ge 1 : X_n = y\right\}
$$

Conociendo este concepto, se puede intuir que hay dos opciones, o bien nunca se llegará al estado  $y$  y, por tanto, el tiempo de retorno es infinito, o bien se pasa en algún momento por el estado en cuestión, por tanto,  $T_{\gamma} < \infty$ .

Normalmente, no se puede determinar con seguridad si un estado tiene un tiempo de retorno finito o no, por ello, se recurre a calcular la probabilidad de este suceso.

$$
\rho_{xy}=P_x(T_y<\infty)
$$

Se define como  $\rho_{xy}$  la probabilidad de que el tiempo de retorno al estado  $y$  sea finito, sabiendo que se ha empezado en el estado  $x$ .

Para poder comprender mejor el párrafo anterior, ha de conocerse el concepto de *tiempo de parada*. Se dice que T es un tiempo de parada para cada cadena  $X_n$  si la ocurrencia (o no ocurrencia) del suceso  $T = n$  puede determinarse por los valores de la cadena hasta ese punto,  $X_0, \ldots, X_n$ . El tiempo de retorno a y,  $T_v$ , es un tiempo de parada ya que

$$
\{T_y = n\} = \{X_1 \neq y, X_2 \neq y, ..., X_{n-1} \neq y, X_n = y\}
$$

Dado que la decisión de detenerse en el momento n depende solo de los valores de  $X_0, ..., X_n$ , y en una cadena de Markov, según la propiedad de éste, *"la distribución del futuro sólo depende del pasado a través del presente actual"*, se puede intuir que esta propiedad se mantiene también para los tiempos de parada, pero formalmente se define como la *propiedad fuerte de Markov*.

**Propiedad fuerte de Markov.** Sea T un tiempo de parada, y dado  $T = n \, y \, X_T = y$ , ninguna otra información sobre  $X_0, ..., X_T$  es relevante para predecir  $X_{T+k}$ ,  $k > 0$ , ya que su comportamiento es el de una cadena de Markov con inicio en el estado  $y$ , es decir, el comportamiento será igual al del proceso inicial.

Intuitivamente, la propiedad fuerte de Markov implica que la probabilidad de que  $X_n$  pase al menos dos veces al estado y es  $\rho_{yy}^2$ : se ha conseguido llegar una vez a y y se desea llegar de nuevo. La probabilidad de llegar de nuevo a  $y$  en algún momento sabiendo que se ha estado es  $\rho_{yy}$ , como ya se ha visto anteriormente. Por tanto, la probabilidad de llegar al menos dos veces a y es  $\rho_{yy} \cdot \rho_{yy} = \rho_{yy}^2$ . Este ejemplo se puede generalizar para k retornos al estado y. La probabilidad de esto será  $\rho_{yy}^k$ .

Llegado a este punto, a partir de estas probabilidades se pueden agrupar los estados en dos clases:

- Si  $\rho_{yy}$  < 1 la probabilidad de retornar k veces tiende a cero cuando k tiende hacia infinito,  $\rho_{yy}^k \rightarrow 0$  si  $k \rightarrow \infty$ , por tanto, la cadena va a dejar de volver al estado  $y$ . Cuando nos encontramos en este caso se dice que el estado y es *transitorio*.
- Si  $\bm{\rho}_{\mathbf{y}\mathbf{y}} = \bm{1}$  la probabilidad de retornar  $k$  veces al estado  $y$  es uno,  $\rho_{\mathbf{y}\mathbf{y}}^k = 1$ , entonces la cadena vuelve infinitamente al estado y, el cual se dice que es *recurrente*.

Además, dentro de los estados recurrentes, se pueden encontrar *estados absorbentes*. Un estado es absorbente si  $p_{ii} = 1 \vee p_{ij} = 0$   $(i \neq j, j = 1, ..., n)$  en la  $i$  - ésima fila de A. Los estados absorbentes son aquellos en los que, una vez alcanzados, no se puede dejar de permanecer en ellos.

Hasta este punto se han definido probabilidades de volver a un estado partiendo de ese mismo, sin embargo, también es interesante ver qué sucede cuando se parte de un estado y se quiere regresar a otro. Se define ahora  $P_x(T_v < \infty)$  como la probabilidad de que, partiendo de x, se llegue a  $y$  en un número finito de pasos.

Partiendo de esta definición, se puede decir que un estado x está *comunicado* con otro estado  $y(x \rightarrow y)$ , si esta probabilidad es estrictamente positiva, es decir, si

$$
\rho_{xy} = P_x(T_y < \infty) > 0
$$

Es importante tener en cuenta que esta probabilidad no es sólo la de moverse de  $x$  a y en un paso, sino en cualquier número finito de pasos, visitando o no por el camino algunos otros estados. También hay que aclarar que no es lo mismo  $\rho_{xy}$  que  $\rho_{yx}$ , puesto que el estado x puede estar conectado con el  $y$ , pero no cumplirse al contrario.

Teniendo en cuenta lo anterior, si  $\rho_{xy} > 0$  pero  $\rho_{yx} < 1$ , entonces el estado x es un estado transitorio, ya que no se puede asegurar que sea posible regresar a él.

Otro concepto de gran interés a la hora de clasificar los estados de una cadena de Markov es la de *conjunto cerrado*. Se dice que  $C, C \subset S$ , es un conjunto de estados cerrado si es imposible salir de él una vez que se entra, es decir, si por ejemplo el estado  $i$  pertenece al conjunto de estados C pero el estado *i* no pertenece a este conjunto,  $p(i, j) = 0$ . Para completar este concepto, se tiene el de conjunto irreducible,  $D \subset S$ , si  $\forall i, j \in D$  el estado  $i$  está conectado con el estado *j*. Es decir, un *conjunto irreducible* de estados es aquel en el que todos los estados se conectan con todos.

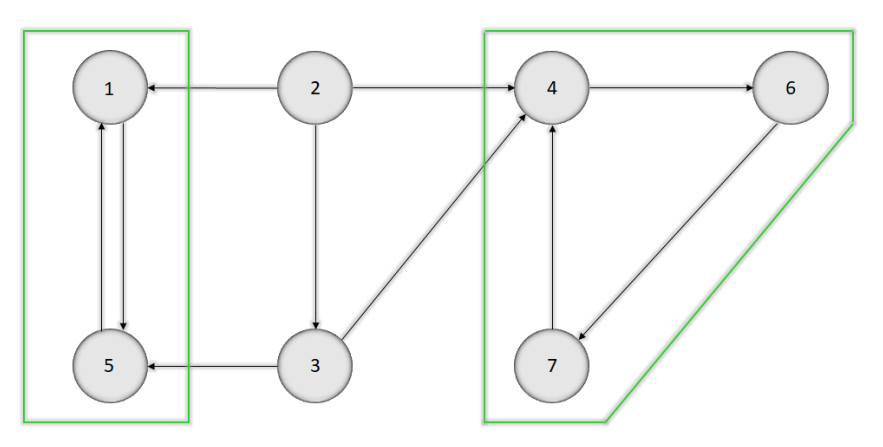

*Figura 2 Ejemplo de conjunto cerrado*

Como ejemplo, en la figura 2 se encuentran marcados dos conjuntos de estados, el conjunto {4, 6, 7} y el conjunto {1,5}. El primero de estos es un conjunto cerrado, una vez que se entra en él, no hay ningún estado que se comunique con otro que no pertenezca a dicho conjunto. En el segundo conjunto mencionado es aún más fácil observar esta propiedad, pero además se ve claramente que todos los estados que pertenecen a él están conectados entre sí, por tanto, también es un conjunto irreducible.

Si un conjunto de estados es finito, cerrado e irreducible, todos sus estados van a ser recurrentes (Kulkarni, 2012).

Un conjunto de estados finito se puede representar siempre como la unión de conjuntos disjuntos, uno de ellos formado por los estados transitorios y otros, que además son cerrados e irreducibles, formados por estados recurrentes.

$$
S = T \cup R_1 \cup R_2 \cup ... \cup R_k
$$

Además, si el estado x es recurrente y  $x \to y$ , entonces y también será un estado recurrente. Esto se deduce pensando que si se va a regresar a  $x$  en algún momento del futuro y desde  $x$  se puede llegar hasta  $y$ , entonces se acabará llegando a  $y$  en algún momento.

Otra deducción simple que se puede hacer a partir de las definiciones anteriores es que si se tiene un conjunto finito de estados, al menos uno de ellos es recurrente, puesto que existen dos opciones. La primera opción es acabar en un estado sin poder salir de él, por tanto este estado sería absorbente (y, por tanto, recurrente) y el resto transitorios. La segunda opción es acabar "dando vueltas" en un subconjunto de estados cerrado e irreducible, por tanto, al menos estos estados serían recurrentes, y los no pertenecientes a este subconjunto podrían ser transitorios.

Otra cuestión interesante a la que dar respuesta es ¿cuál será el número esperado de visitas a un estado, y, partiendo de otro estado, x? Para dar una respuesta a esta pregunta, primero hay que definir  $N(y)$  como el número de visitas a y en ciertos pasos  $n \ge 1$ , partiendo de otro estado.

La respuesta a la pregunta planteada, entonces, es

$$
E_x N(y) = \frac{\rho_{xy}}{(1 - \rho_{yy})}
$$

La prueba de que esta igualdad es cierta es la siguiente

Se sabe que para una variable aleatoria  $X$  que toma valores enteros no negativos, su valor esperado es

$$
E(X) = \sum_{k=1}^{\infty} P(X \ge k)
$$

La probabilidad de volver al menos  $k$  veces al estado  $y$  es la misma que la probabilidad de que el  $k$  – ésimo retorno a dicho estado se produzca en un tiempo finito, así que se tiene que

$$
E_x N(y) = \sum_{k=1}^{\infty} P(N(y) \ge k) = \rho_{xy} \sum_{k=1}^{\infty} \rho_{yy}^{k-1} = \frac{\rho_{xy}}{1 - \rho_{yy}},
$$
  
dado que 
$$
\sum_{n=0}^{\infty} \theta^n = \frac{1}{1 - \theta} \text{ si } |\theta| < 1
$$

En caso de que se tenga un estado recurrente, es decir, que  $\rho_{yy} = 1$ , se puede observar que  $E_v N(y) = \infty$ . De este modo se concluye que un estado es recurrente si y sólo si

$$
\sum_{n=1}^{\infty} p^n(y, y) = E_y N(y) = \infty
$$

#### <span id="page-11-0"></span>*2.4. Periodicidad.*

Siendo  $X_n$  una cadena de Markov discreta e irreducible, con espacio de estados  $S =$  $\{1, 2, ..., N\}$ , y siendo d el máximo común divisor de los números n que cumplen que

$$
P(X_n = i \mid X_0 = i) > 0, \qquad \forall i \in S
$$

Se dice que la cadena de Markov es *periódica* de periodo  $d$  si  $d > 1$ , mientras que es *aperiódica*  $\sin d = 1$ .

Una cadena de Markov de periodo  $d$  puede volver a su estado inicial sólo cada  $d$  unidades de tiempo, es decir, en cada paso múltiplo de  $d$ . Si dicha cadena comenzase en cualquier otro estado de  $S$ , se produciría el mismo d. Esto facilita mucho el establecer la periodicidad de una cadena irreducible, dado que todos los estados tienen el mismo periodo.

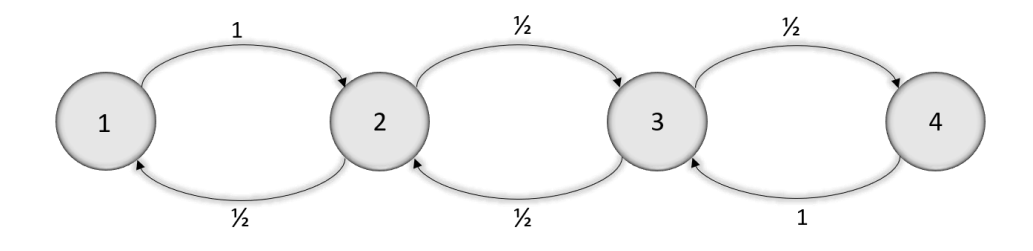

*Figura 3 Ejemplo de cadena periódica con d = 2*

En el ejemplo propuesto de la figura anterior se ve una cadena irreducible de periodo 2. Se puede probar que, empezando desde cualquier estado, el número de pasos necesarios para regresar a él será par, en cualquiera de los casos.

#### <span id="page-12-0"></span>*2.5. Distribución estacionaria.*

Si se impone la condición de aperiodicidad, la distribución de probabilidades de una cadena de Markov irreducible con un número finito de estados converge a una distribución estacionaria, es decir

$$
p^n(x, y) \to \pi(y)
$$

En estos casos la matriz de transición, tras un número elevado de pasos, acaba tendiendo a ser de la forma

$$
\begin{pmatrix}\n\pi_1 & \pi_2 & \cdots & \pi_3 \\
\pi_1 & \pi_2 & \cdots & \pi_3 \\
\vdots & \vdots & \ddots & \vdots \\
\pi_1 & \pi_2 & \cdots & \pi_3\n\end{pmatrix}
$$

Es decir, tiende a una matriz de transición, estocástica, con todas las filas iguales. Esto significa que, para *n* suficientemente grande,  $p^n(x, y) = p^{n+1}(x, y)$ . Si se considera  $q(i) = P(X_0 = i)$ , distribución inicial, y A matriz de transición de la cadena, según lo dicho hasta el momento, las probabilidades de transición del estado 0 a otro cualquiera, en un paso, se conseguirían multiplicando este vector  $q$ , que contiene las probabilidades iniciales, por la matriz de transición. Teniendo en cuenta que si  $n \to \infty$ ,  $p^n(x, y) = p^{n+1}(x, y)$ ,  $\boldsymbol{q}$  será la distribución estacionaria si se cumple que  $q = qA$ . Dicho formalmente:

*Sea*  $X_n$ *,*  $n > 1$ *, una cadena de Markov con espacio de estados S y matriz de transición A, donde*  $p(x, y)$  es cada una de las posiciones de A. Sea  $\pi_i$ ,  $i \in S$ , una distribución de probabilidad. Si *sucede que*

$$
\pi_j = \sum_i \pi_i p(i,j), \quad j \in S
$$

*se dice que*  $\pi$  *es una distribución estacionaria para la cadena*  $X_n$ .

#### <span id="page-12-1"></span>*2.6. Comportamiento límite.*

En el estudio del comportamiento límite de una cadena de Markov, es decir, de la evolución de las probabilidades de transición entre estados tras un gran número de pasos, pierden importancia los estados transitorios, puesto que se conoce que las probabilidades de volver a pasar por ellos acabarán siendo cero. Por otro lado, ganan protagonismo los estados recurrentes, ya que va a ser posible acceder a ellos aun cuando se estudie la cadena en el caso de que  $n \to \infty$ .

Como se ha podido ver en puntos anteriores, la matriz de probabilidades de transición  $A$ determina una sucesión de distribuciones de probabilidad sobre el espacio de estados. Bajo ciertas condiciones, tal sucesión converge a una distribución límite. Cuando esto sucede, se le da el nombre de distribución límite o estable. Formalmente:

$$
\pi = [\pi_1, \pi_2, \dots, \pi_N], \qquad \text{donde} \qquad \pi_j = \lim_{n \to \infty} P(X_n = j), \ j \in S
$$

La siguiente cuestión que hay que plantear es si esta distribución es única o no, en qué condiciones lo sería y qué consecuencias conlleva.

Si la distribución límite existe de manera única, tiene que satisfacer las siguientes condiciones:

$$
\pi_j = \sum_{i=1}^N \pi_i p_{ij} , \qquad j \in S
$$

Y

$$
\sum_{j=1}^N \pi_j = 1
$$

Es decir, el vector  $\pi$  tiene que ser un vector de probabilidades (condición 2) y tiene que cumplirse que  $\pi = \pi A$  (condición 1 en forma vectorial).

Es trivial apuntar que estas condiciones no son desconocidas, ya que son las características principales de una *distribución estacionaria*, como se ha indicado en el punto anterior. Esto quiere decir que si la distribución límite existe, ésta es la distribución estacionaria de la cadena de Markov. Enunciado de manera formal:

**Teorema de la convergencia.** Suponiendo una cadena de Markov irreducible y aperiódica, con distribución estacionaria  $\pi$ , entonces se cumple que

$$
si n \to \infty, \qquad p_{i,j}^n \to \pi_j
$$

Por otro lado, esto no siempre sucede ya que la distribución límite no tiene porqué existir y no tiene porqué ser única en caso de que sí exista. Para mostrar esto, se tiene el famoso ejemplo de la cadena de Ehrenfest (o Ehrenfest chain):

Ehrenfest describió un experimento en el que contaba con dos volúmenes cúbicos de aire conectados por un diminuto agujero. En la versión matemática del problema, se tienen 2 urnas,  $A \vee B$ , dentro de las cuales están distribuidas  $N$  bolas. En cada paso del experimento, se escoge al azar una y solo una bola, ésta es extraída de la urna en la que se encuentra y es colocada en la otra urna. El proceso estocástico  $\{X_n, n \in \mathbb{N}\}\$  definido por  $X_n \equiv$  $n^{\circ}$  de bolas presentes en la urna A en el instante n, es una cadena de Markov con espacio de estados {0, 1, 2, ... N}. Nótese que si en la urna A hay i bolas, en la urna B habrá  $N-i$ .

Está claro que a partir del estado i la cadena sólo puede pasar al estado  $i + 1$  o al estado  $i - 1$ en una unidad de tiempo, de modo que las probabilidades de transición son:

$$
p_{0,1}=1
$$

$$
p_{i,i-1} = \frac{i}{N} \qquad \forall i \in \{1, 2, ..., N-1\}
$$

$$
p_{i,i+1} = \frac{N-i}{N} \qquad \forall i \in \{1, 2, ..., N-1\}
$$

$$
p_{N,N-1} = 1
$$

Concretando el ejemplo con  $N = 3$ , la matriz sería la siguiente:

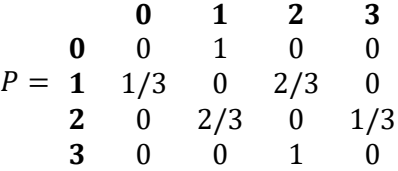

Si se realizan potencias de exponente muy alto para simular que el exponente tiende hacia el infinito ( $P^k, k \to \infty$ ), el resultado es el siguiente<sup>1</sup>:

| 0       | 1    | 2    | 3    |      |      |            |
|---------|------|------|------|------|------|------------|
| $P^k =$ | 1    | 0    | 0.75 | 0    | 0.25 | $k = 1000$ |
| 2       | 0.25 | 0    | 0.75 | 0    |      |            |
| 3       | 0    | 0.75 | 0    | 0.25 |      |            |
| 0       | 1    | 2    | 3    |      |      |            |
| 0       | 0    | 0.75 | 0    | 0.25 |      |            |
| $P^k =$ | 1    | 0.25 | 0    | 0.75 | 0    | $k = 1001$ |
| 2       | 0    | 0.75 | 0    | 0.25 |      |            |
| 3       | 0.25 | 0    | 0.75 | 0    |      |            |

Esto significa que la matriz de transición inicial  $P$  no tiene distribución límite única, y dado que esta cadena es finita e irreducible (lo que implica que es una cadena recurrente positiva) sólo tendrá una distribución estacionaria, por tanto esas dos distribuciones no se corresponden con la distribución estacionaria de la matriz.

Si se resuelve la ecuación  $\pi = \pi P$ , junto con  $\sum_i \pi_i = 1$ , para obtener la distribución estacionaria, el resultado obtenido<sup>1</sup> es  $\pi = [0.125, 0.375, 0.375, 0.125]$ .

#### <span id="page-14-0"></span>*2.7. Tiempos de salida.*

Otra cuestión interesante de conocer sobre las cadenas de Markov son lo que se denomina *tiempo de salida*. Se define tiempo de salida como el tiempo medio que se tarda, partiendo del estado  $x$ , en llegar a alguno de los estados absorbentes de la cadena.

<sup>&</sup>lt;sup>1</sup> Ver Anexo I.I Código R para ejemplo de Ehrenfest.

En las cadenas con varios estados absorbentes no tiene sentido calcular el tiempo medio de llegada a uno en concreto porque es posible quedar atrapado en algún otro y no llegar a ese nunca.

Formalmente, los tiempos de salida o la distribución de salida se define y calcula del siguiente modo:

Considerando una cadena de Markov con espacio finito de estados S. Sea A un conjunto contenido en S,  $A \subset S$ , y  $V_A = inf\{n \ge 0 : X_n \in A\}$ . Se puede suponer que  $C = S - A$  es finito, y que  $P_x(V_A < \infty) > 0 \ \ \forall x \in C$ . Considerando  $g(a) = 0 \ \forall a \in A$  y  $\forall x \in C$ , se tiene que

$$
g(x) = \begin{cases} 1 + \sum_{y} p(x, y)g(y) & \text{si } x \text{ es transitorio} \\ 0 & \text{si } x \text{ es absorbente} \end{cases}
$$

Por tanto,  $g(x) = E<sub>x</sub>(V<sub>A</sub>)$ , que es el tiempo medio de la primera visita a A partiendo de x.

Para comprender mejor la definición anterior, se ve el siguiente ejemplo:

En una escuela con cursos de duración de dos años, el 60% de los estudiantes de primer año pasan al segundo curso, el 25% repiten curso y el 15% abandonan estos estudios. El 70% de los estudiantes de segundo curso se gradúan, el 20% repiten y el 10% abandonan el curso. ¿Qué fracción de nuevos estudiantes acaban por graduarse?

Para plantear y resolver este problema se modeliza con una cadena de Markov con cuatro estados, 1 = estudiantes de primer curso, 2 = estudiantes de segundo curso,  $G =$  graduados,  $A =$ abandono del curso. De este modo y teniendo en cuenta los porcentajes indicados en el enunciado se obtiene la siguiente matriz de probabilidades de transición:

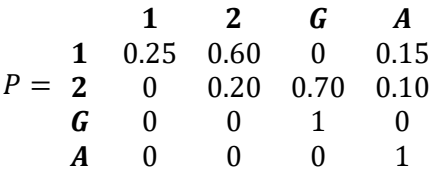

Intuitivamente se ve que una de las maneras de resolver este problema puede ser mediante el *método del primer paso*, basado en la regla de las probabilidades totales:

Si se define como  $h(x)$  la probabilidad de que un estudiante que se encuentra en el estado  $x$  se gradúe. Teniendo esto en consideración, se tiene que:

$$
h(1) = 0.25h(1) + 0.6h(2) + 0.15h(A)
$$
  
h(2) = 0.2h(2) + 0.7h(G) + 0.1h(A)  
h(G) = 1  

$$
h(A) = 0
$$

Despejando la segunda ecuación, se obtiene que  $h(2) = \frac{0.7}{0.9}$  $\frac{0.7}{0.8}$  = 0.875, y sustituyendo en la primera ecuación se obtiene la respuesta a la pregunta:  $h(1) = 0.7$ . La probabilidad de que un estudiante de primer curso se gradúe es 0.7.

# <span id="page-16-0"></span>Capítulo 3. Estrategias de apuesta.

En este capítulo se expondrán varias estrategias o métodos de apuestas que tienen la intención de ganar el máximo número posible de unidades monetarias (a partir de ahora u.m.) o maximizar el tiempo de juego antes de la pérdida de todo el capital.

### <span id="page-16-1"></span>*3.1. Introducción.*

Muchos jugadores están interesados en conocer "trucos" o métodos que les ayuden a ganar sus apuestas. Es necesario aclarar que, aunque hay muy buenas estrategias, ninguna de ellas garantiza una probabilidad de éxito de 1, ni tampoco puede aplicarse a cualquier juego. Cada juego tiene sus estrategias y cada estrategia funciona sólo en determinados juegos.

Cabe destacar que no a todos los juegos se les puede aplicar una estrategia, por ejemplo, para el juego de las tragaperras es inútil intentar seguir cualquier tipo de reglas, ya que las posibilidades de ganar no variarán. Actualmente, la mayoría de los jugadores de estas máquinas juegan online, lo que proporciona a este juego una mayor aleatoriedad, ya que las máquinas online tienen un generador de números aleatorios que determina qué secuencia devolverá en pantalla (las máquinas convencionales están construidas con un sistema de varios engranajes que se activa al introducir una moneda y mover la palanca, por lo que es una buena aproximación a un generador de secuencias aleatorias). En estos casos la única manera de aumentar las posibilidades de éxito es jugando continuamente en la misma máquina.

Nunca se debe pasar por alto que en la vida real los juegos de apuestas siempre están gestionados por una entidad como puede ser un casino, una casa de apuestas, etc., que sacan rentabilidad de las apuestas, por lo que no pueden permitir que exista un método infalible para ganar a la banca. Lo que sí es posible en algunos juegos es disminuir la desventaja del jugador, siguiendo ciertas pautas que se explicarán a continuación.

### <span id="page-16-2"></span>*3.2. Sistema de apuesta plana.*

El sistema de apuesta plana se utiliza, principalmente, para apostar en juegos como la ruleta o el blackjack.

Se basa en apostar reiteradamente la misma cantidad de u.m. con la esperanza de caer en una "buena racha". Un tema importante a considerar es la cantidad apostada, que se recomienda que sea entre un 1 y un 2% de la cantidad total de la que se dispone, si no se tiene demasiada experiencia, pudiendo aumentarse hasta un 5% en etapas posteriores.

Lo que hace que este sistema sea tan apetecible para losjugadores novatos es que no hay riesgo de tener que hacer una apuesta inalcanzable, como sucede en otros métodos expuestos a continuación. Por ejemplo, si se tienen 200 u.m. como límite y el jugador hace una apuesta de 2 u.m. en cada tirada, significa que en el peor de los casos tendría que apostar durante 100 tiradas sin obtener beneficio. En la mayoría de los casos esta "mala racha" tan larga no sucede. Una de las ventajas de este método es que permite controlar las pérdidas.

### <span id="page-17-0"></span>*3.3. Sistemas de apuestas de progresión negativa.*

Dentro de estos métodos se encuentran algunos de los más conocidos y utilizados, a pesar de que se consideran, en general, más peligrosos, ya que se arriesgan sumas de dinero más grandes después de haber perdido una jugada.

Un sistema de progresión negativa consiste en aumentar la suma apostada tras haber generado una pérdida, con la esperanza de recuperarla tras el siguiente juego. En caso de ganar, se reduce progresivamente la apuesta, al contrario de los sistemas que se explican en el punto siguiente.

La teoría en la que se basan este tipo de métodos es que el jugador debería, a la larga, recuperar el dinero perdido o incluso acabar ganando dinero. El problema de esta estrategia es que el jugador puede entrar en una mala racha y no saber cuándo finalizará, llevándole a tener que apostar grandes sumas para intentar recuperarse o a perder todo su capital.

Algunas de las estrategias de este tipo más conocidas son la *estrategia de la Martingala*, el *Sistema de Labouchere*, el *Sistema Fibonacci* o el *Sistema D'Alambert*.

<span id="page-17-1"></span>**3.3.1 Estrategia de la martingala.**

La primera y más simple de las estrategias de apuestas que se va a exponer es la estrategia de la martingala. Ésta consiste en apostar una cantidad inicial  $X_0$  de u.m., preferiblemente el mínimo que permita el juego, y continuar siguiendo dos reglas:

- Si la apuesta resulta exitosa, volver a apostar  $X_0$  u.m.
- Si la apuesta fracasa, apostar  $2X_n$  u.m., siendo  $X_n$  la cantidad apostada en la ronda anterior.

Es decir, el mecanismo consiste en mantener la apuesta inicial cuando se consiga un éxito y en doblarla cuando se fracase, para poder recuperar las pérdidas acumuladas.

Esta estrategia tiene varios problemas. Uno de ellos es que si se tiene lo que se llama una "mala racha", es decir, si se pierde muchas veces seguidas, la cantidad que se tiene que apostar cada vez es mayor, llegando muy rápido a apostar cantidades desorbitadas para intentar recuperar las pérdidas acumuladas, que no siempre las reglas del juego permiten apostar. Por ejemplo, suponiendo que el jugador empiece apostando una u.m., en una mala racha de 10 rondas, en la decimoprimera jugada tendría que apostar 1024 u.m. para recuperar las pérdidas acumuladas.

#### <span id="page-17-2"></span>**3.3.2 Sistema de Labouchere.**

Este sistema es uno de los más complicados. También se conoce como *Sistema de Cancelación* o de *Progresión Americana*. A pesar de que se le considera uno de los más complicados, también es uno de los más populares en todo el mundo.

Este sistema se basa en la idea de recuperar cierta cantidad de pérdidas por medio de una menor cantidad de ganancias. Lo que diferencia a este sistema de otros del mismo tipo es que no se enfoca en recuperar las pérdidas en una sola jugada, sino en recuperar las pérdidas durante varias rondas ganadoras.

Este método, aunque se pueda aplicar a distintos juegos, fue creado por Henry Labouchere para la ruleta, razón por la cual es uno de los métodos más recomendados para este juego. En general, es apropiado para "las apuestas de dinero seguro" como apostar a par o impar, a rojo o negro, etc.

Para aplicar este sistema, en primer lugar el jugador debe decidir una secuencia de números, literalmente cualquier secuencia, aunque se recomienda una sencilla. La ganancia final generada mediante este sistema generalmente será igual a la suma de los números de la secuencia elegida. Para decidir qué cantidad apostar, el jugador tomará el primer y el último número de la secuencia y apostará la cantidad de la suma, por ejemplo si la secuencia elegida es  $1 - 2 - 3$ , entonces el jugador deberá apostar 4 u.m. (1 + 3). En caso de ganar, el jugador deberá apostar 2 u.m., que es la cifra restante y si vuelve a ganar, deberá empezar la secuencia de nuevo; en caso de perder, el jugador deberá agregar la apuesta perdedora al final de su secuencia, por ejemplo si hubiera perdido en la primera apuesta (4 u.m.) deberá comenzar de nuevo con la secuencia  $1 - 2 - 3 - 4$ , y apostar 5 u.m. en la siguiente ronda.

Existe una variante de este método, llamado *Sistema de Labouchere Inverso*, que consiste en sumarle a la serie las ganancias en lugar de las pérdidas. De este modo se evita el perder grandes sumas de dinero en una mala racha, o incluso acabar con el saldo disponible.

#### <span id="page-18-0"></span>**3.3.3 Sistema de Fibonacci.**

Este método es aplicable a cualquier juego de casino, como el blackjack o los dados, e incluso a apuestas de dinero seguro en deportes. Se basa, como su nombre indica, en la secuencia de números de Fibonacci, sin tener en cuenta el cero (1, 1, 2, 3, 5, 8, etc.).

El funcionamiento de este sistema es similar al de la martingala, pero aumentando la apuesta según la sucesión de Fibonacci. Si el jugador gana, debe retroceder dos números en la secuencia al realizar la siguiente apuesta. Formalmente, siendo  $X_n$  la cantidad de u.m. apostadas en la  $n$ ésima jugada,

- Si la apuesta fracasa, apostar  $X_{n-1} + X_{n-2}$  u.m.
- Si la apuesta tiene éxito, apostar  $X_{n-2}$  u.m.

Con este método los jugadores esperan recuperar más dinero en rachas ganadoras del invertido en las perdedoras.

#### <span id="page-18-1"></span>*3.4. Sistemas de apuesta de progresión positiva.*

Los sistemas de apuestas de progresión positiva son aquellos en los que el jugador aumenta la apuesta cuando la tirada es exitosa y la disminuye cuando obtiene un fracaso. Es decir, la esencia de estas estrategias es la de aumentar de forma gradual la apuesta con las rachas de suerte y luego disminuirlas lentamente al ir perdiendo. Lo que llama la atención de los jugadores que utilizan estas estrategias es que se pueden aumentar las ganancias de forma considerable si se entra en una racha ganadora, pero si se tiene una racha de pérdidas éstas se reducen al mínimo.

Aunque explicado de este modo parece una estrategia sencilla, en realidad es complicado determinar, por ejemplo, cuándo sucederá una buena racha y cuándo finalizará. Además, el jugador deberá elegir bien entre los sistemas de este tipo el que más le convenga según el juego y su experiencia.

Algunos tipos de métodos de apuestas de progresión positiva son el *sistema Paroli*, el *sistema 1 – 3 – 2 – 6* o el *método Labouchere inverso*.

#### <span id="page-19-0"></span>**3.4.1 Sistema de apuesta Paroli..**

Este método es uno de los más extendidos, siendo aplicado principalmente en el bacará y la ruleta. El objetivo de este sistema es tener tres éxitos consecutivos, doblando la apuesta cada vez que se obtenga un éxito.

El jugador debe comenzar apostando una u.m. en una "apuesta segura", es decir, en una apuesta en la que tenga una probabilidad de éxito lo más cercana posible a 0.5 (puesto que no puede conseguir una mayor). Por ejemplo, si estuviera apostando en la ruleta, tendría que apostar a rojo o negro, par o impar, o bien 1-18 o 19-36, para tener una probabilidad del 0.486 de obtener el éxito (en la ruleta europea).

En caso de obtener un fracaso, se volvería a apostar una u.m., es decir, se sigue el método de la apuesta plana explicado anteriormente.

En otras palabras, la progresión Paroli finaliza o en una pérdida o en una ganancia lograda durante tres vueltas consecutivas. Por este motivo y con el objetivo de mejorar la comprensión de este método de juego, se aconseja al jugador apostar en grupos de tres. Esto da la impresión de que durante el juego se pueden tener rachas de ganancias y rachas perdedoras. Este método permite protegerse de arriesgar más de una u.m. del capital.

Las ventajas de este sistema son que permite jugar sin tener un capital grande, además de que las pérdidas son mínimas y el límite de ganancia máxima garantiza la rentabilidad del juego.

La principal desventaja es que el riesgo de acumular muchas pérdidas de una u.m. es alto y puede ser difícil recuperarse de ellas. Además, la probabilidad de obtener tres ganancias consecutivas es ligeramente más pequeña que la de entrar en rachas perdedoras.

Este sistema se desaconseja para juegos de larga duración y para jugadores a los que no les interese arriesgarse mucho.

#### <span id="page-19-1"></span>**3.4.2 Sistema de apuesta 1 – 3 – 2 – 6.**

Este sistema se recomienda, igual que el anterior, para juegos como la ruleta o el bacará, además también es posible utilizarlo con éxito jugando al blackjack. Como la mayoría de los sistemas de apuestas de progresión positiva, no conlleva un alto riesgo en una jugada y es fácil controlar las pérdidas sufridas.

La base de este método es realizar apuestas consecutivas de 1, 3, 2 y 6 u.m. sólo cuando se registren ganancias, es decir, se comenzará apostando una u.m., si se obtiene un éxito, se apostarán 3 u.m. en la siguiente ronda; si se obtiene otro éxito, el jugador deberá apostar 2 u.m. y si se obtiene un tercer éxito, el jugador apostará 6 u.m. En caso de obtener un fracaso en cualquier punto del juego, se debe comenzar de nuevo con la serie, apostando 1 u.m.

Este método es similar al anterior, variando la cantidad apostada. Otra variante de este método es seguir la serie  $1 - 3 - 2 - 5$ , lo que disminuye las pérdidas en la última apuesta en caso de obtener un fracaso.

#### <span id="page-19-2"></span>**3.4.3 Sistema de Labouchere inverso.**

Este sistema es casi todo lo contrario al sistema de Labouchere explicado anteriormente. Este método trata de corregir el principal problema del otro sistema, el posible resultado tras una racha perdedora.

El sistema consiste en apostar siguiendo una serie cualquiera de números que se irán cancelando cuando la jugada sea perdedora y añadiendo cuando se produzca un éxito. De igual manera que

en el sistema de Labouchere, se comienza apostando la suma del primer y último número de la serie elegida; si se obtiene un fracaso, se eliminan estos dos números de la serie; si se obtiene un éxito, se añade la cantidad sumada a la serie. Por ejemplo, si tomamos la misma serie que en el otro caso,  $1 - 2 - 3$ , el jugador comenzaría apostando 4 u.m.  $(1 + 3)$ , en caso de perder, su siguiente apuesta sería de dos u.m. (X – 2 – X), y en caso de ganar, la apuesta sería de 5 u.m., ya que se habría añadido el 4 a la serie (1 – 2 – 3 – 4). Una vez cancelados todos los números, se da por perdida la serie, por lo que la cantidad de dinero perdido es limitado y muy fácil de controlar, ya que el propio jugador elige su serie. También se recomienda detener el juego cuando se ha llegado a una cantidad de u.m. previamente fijada.

# <span id="page-21-0"></span>Capítulo 4. Aplicaciones al juego de la ruleta.

El propósito de este capítulo es explicar la aplicación de algunos métodos explicados en el capítulo anterior al juego de la ruleta. Como se ha mencionado anteriormente, existen principalmente dos tipos de ruleta pero para estos ejemplos se contará siempre con la ruleta europea, que únicamente tiene una casilla marcada en verde con un 0. Este capítulo también se centrará en lo que se ha mencionado anteriormente como "apuesta segura", es decir, se tendrán en cuenta apuestas a rojo o negro, par o impar, o bien 1-18 o 19-36, para así obtener una probabilidad de éxito cercana al cincuenta por ciento.

### <span id="page-21-1"></span>*4.1. El juego de la ruleta.*

Este juego de azar típico de casinos data de la Edad Media. Se piensa que la creación de este juego se debe al matemático francés Blaise Pascal, quien ideó una ruleta con 36 números, sin el cero, buscando un juego justo, en el que la posición de cada número está perfectamente pensada, así como la cantidad de números que decidió incluir.

Esta primera ruleta era utilizada como entretenimiento en círculos de amistades, sin embargo, no era rentable para las empresas, ya que en esta ruleta cada jugador elegía un número y el ganador se llevaba todo lo apostado, sin existir la opción de que todos los jugadores perdiesen. Por este motivo, los hermanos Blanc la modificaron en 1842 añadiéndole el cero que hoy se conoce e introduciéndola en el Casino de Montecarlo. Esta es la ruleta que se conoce hoy en día.

El juego de la ruleta cuenta, principalmente, con dos partes. La primera de ellas es la ruleta per se, situada tradicionalmente a la izquierda de la mesa, en la que se deja caer una bola blanca (antiguamente de marfil, ahora de teflón) que revela la apuesta ganadora. La otra parte es el tablero o tapete, que contiene los números del 1 al 36 (en rojo y negro según corresponda) dispuestos en forma de cuadrícula con doce filas y tres columnas, sobre las cuales se encuentra el cero, en color verde. No solo están meticulosamente colocados los números en la ruleta, sino que el color de cada uno no es aleatorio, los números negros son aquellos en los que la reducción de la suma de sus dígitos es par, por ejemplo el número 29 es negro porque 2+9 = 11  $\rightarrow$  1+1 = 2, que es par. Las únicas excepciones a esta norma son el 10 y el 28, que deberían ser rojos y sin embargo son negros.

En el tapete hay doce casillas más, en el que se indican otros tipos de apuestas, que no son necesariamente a los números. Al final de cada columna se encuentra una casilla que indica que la apuesta realizada es a toda la columna correspondiente. En el lateral del tablero se encuentran las casillas que indican las apuestas a la primera, segunda o tercera docena, y debajo de estas, a la izquierda las apuestas del 1 al 18 (bajo), seguida de la casilla que indica la apuesta a los pares, rojos, negros, impares y a los números del 19 al 36 (alto). De esta manera quedan en el tablero indicados los tipos generales de apuestas que se pueden realizar, aunque son combinables entre sí.

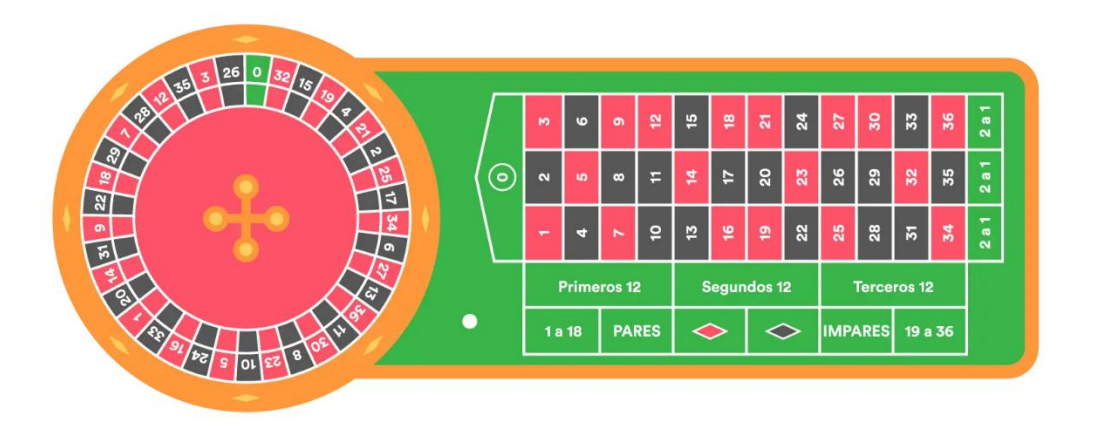

*Figura 4 Ejemplo de Ruleta*

Cuando comienza una ronda, los jugadores marcan sus apuestas en el tablero, normalmente con las fichas cambiadas previamente por la casa de juegos. Se pueden realizar infinidad de apuestas, desde apostar a un solo número hasta apuestas combinadas con uno o varios números, una columna, pares o impares, etc. Una vez que finaliza el turno de apuesta de los jugadores, el crupier lo indica y la ruleta comienza a girar. A partir de ese momento ningún jugador puede cambiar su apuesta y deben esperar a que la ruleta termine de girar para conocer los beneficios o pérdidas obtenidas por cada jugador.

Uno de los atractivos de la ruleta es que en ningún caso el juego de un jugador influye en el juego o los beneficios de otro, además de que las recompensas son fijas y conocidas. A continuación se detallan los tipos de apuestas no combinadas, su beneficio y su probabilidad de ocurrencia.

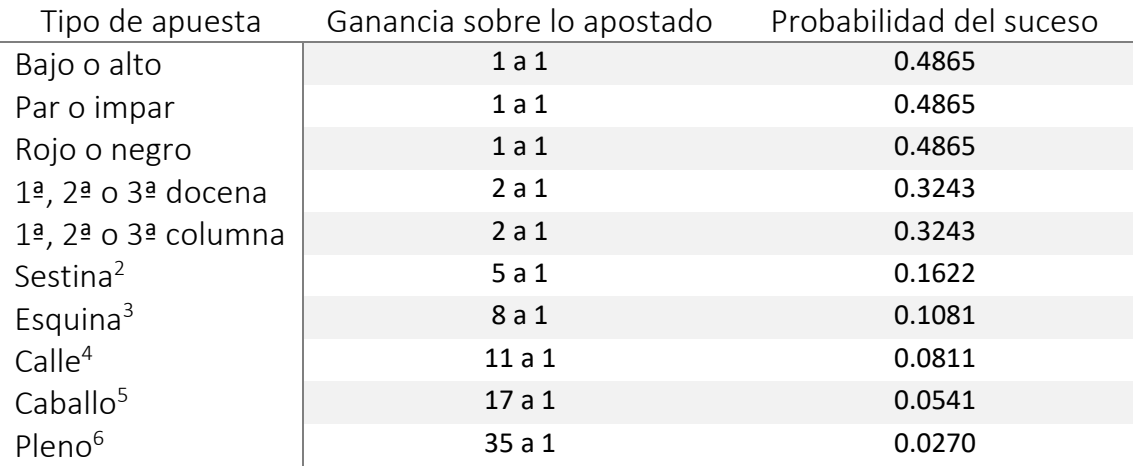

Estos son los tipos de apuestas sencillas más comunes entre los jugadores, aunque por supuesto hay muchas más y sus numerosas combinaciones.

<sup>&</sup>lt;sup>2</sup> Apuesta a una serie de seis números dispuestos en dos filas horizontales consecutivas de tres números.

<sup>3</sup> También llamada *cuadro*, esta apuesta cubre cuatro números adyacentes en el tapete.

<sup>4</sup> Apuesta que cubre los tres números de una misma fila del tapete.

<sup>5</sup> También *apuesta dividida*, cubre dos números adyacentes en el tapete.

<sup>6</sup> Apuesta a un solo número.

#### <span id="page-23-0"></span>*4.2. Ejemplo.*

A continuación se van a comparar los posibles resultados de una partida del juego de la ruleta utilizando algunas de las estrategias explicadas anteriormente. Para ello se realiza, en primer lugar, un cálculo exacto de las probabilidades de éxito y de los tiempos de salida desde el estado inicial, y posteriormente una simulación aleatoria de ceros y unos, siguiendo un proceso de Bernoulli, representando el cero una apuesta perdida y el uno ganada. Se simulará con esto apuestas simples (probabilidad  $\frac{18}{37}$  de éxito), con el objetivo de comparar los resultados obtenidos con las distintas estrategias. Se supondrá que el jugador empieza con 3 u.m. y su objetivo es llegar a obtener 5, es decir, obtener un 66% de beneficio sobre la cantidad inicial. Por tanto, el juego finalizaría al llegar a obtener 0 o 5 u.m. Además, se hará una repetición de 1000 partidas del juego, para obtener la media de duración de éste, así como el número de partidas ganadas y perdidas.

#### <span id="page-23-1"></span>**3.5.1 Apuesta plana.**

Se supone un jugador que empieza a jugar a la ruleta con un capital inicial de 3 u.m., con intención de aumentarlo hasta conseguir 5 unidades. Para conseguir su objetivo, en primer lugar utilizará el método de la apuesta plana, explicado anteriormente, apostando siempre a rojo o negro. Decide que su unidad base sean 1 u.m., es decir que empezará apostando 1 unidades la primera vez, y continuará apostando dicha cantidad hasta llegar a su objetivo o quedarse sin dinero.

Formalizando, si se considera  $X_t$  el capital del jugador en el momento t, se tiene una cadena de Markov en tiempo discreto con  $X_0 = 3$  y un conjunto de estados  $S = \{0, 1, 2, 3, 4, 5\}$ , donde los estados 0 y 5 son absorbentes, ya que si el jugador llega a ese punto se retiraría. La matriz de transición sería la siguiente:

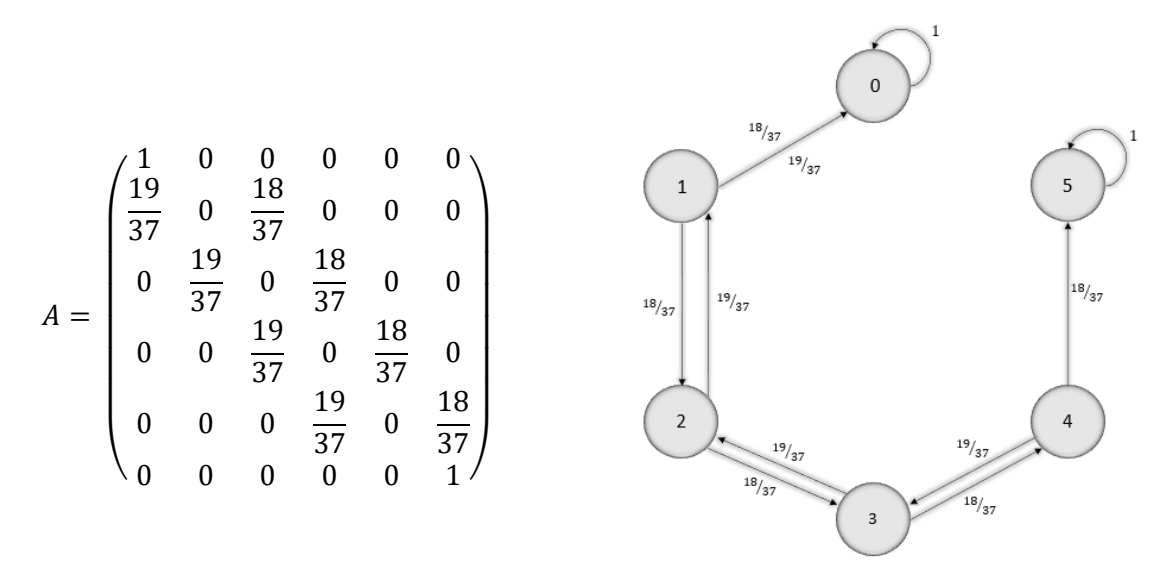

Se puede comprobar fácilmente que esta matriz no tiene distribución estacionaria única, pues existen infinitos vectores de probabilidades que cumplen las características descritas en el primer capítulo.

Lo interesante para el jugador es conocer las posibilidades que tiene de finalizar con el dinero que desea y cuánto tardará en conseguirlo. Siguiendo los pasos del apartado 2.7. de este trabajo, se pueden plantear el problema de la siguiente manera:

 $h(x) \equiv$  probabilidad de llegar al objetivo estando en el estado x.

$$
h(0) = 0
$$
  
\n
$$
h(1) = \frac{19}{37}h(0) + \frac{18}{37}h(2)
$$
  
\n
$$
h(2) = \frac{19}{37}h(1) + \frac{18}{37}h(3)
$$
  
\n
$$
h(3) = \frac{19}{37}h(2) + \frac{18}{37}h(4)
$$
  
\n
$$
h(4) = \frac{19}{37}h(3) + \frac{18}{37}h(5)
$$
  
\n
$$
h(5) = 1
$$

Resolviendo este sistema, se obtiene que la probabilidad de que el jugador llegue al objetivo es de 0.5673153 y el tiempo medio de juego será de unas 6 rondas<sup>7</sup>.

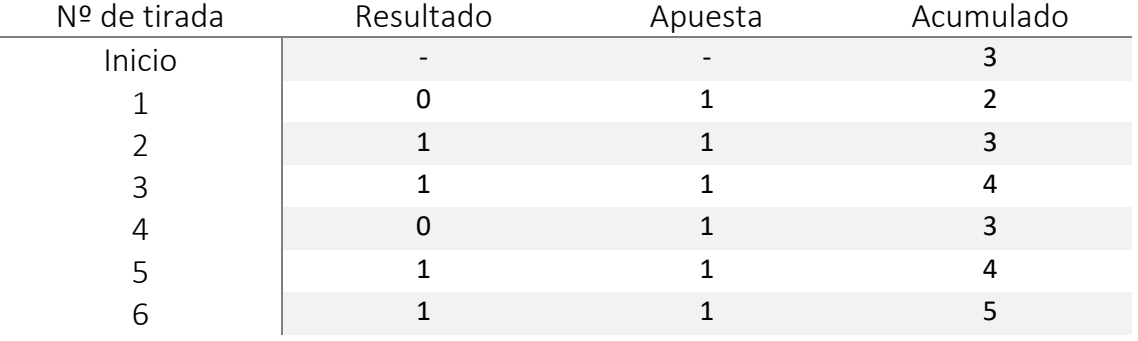

Si se realiza la simulación<sup>8</sup>, el resultado de una de las partidas es el siguiente:

Como se puede observar, esta partida resulta ser exitosa para el jugador. Además, en esta simulación con 1000 partidas la media de tiradas hasta finalizar el juego ha sido de 7, y el número de partidas ganadas ha sido 565, resultados que concuerdan con lo obtenido mediante el método exacto.

#### <span id="page-24-0"></span>**3.5.2 Martingala.**

Utilizando el método de la martingala, el planteamiento es el siguiente:

Cada estado se denota como un par  $(e, a)$ , donde e indica el capital en ese estado y  $a$  la apuesta que hace el jugador a partir de ese capital. De esta forma, empezando con un capital de 3 u.m. y tomando como apuesta base una unidad, la cadena de Markov resultante sería la que se explica a continuación.

Se considera  $X_t$  el capital del jugador en el momento t, se tiene una cadena de Markov en tiempo discreto con  $X_0 = (3,1)$  y un conjunto de estados  $S = \{R, (2,2), (3,1), (3,2), (4,1), E\}$ , donde los estados R (ruina) y E (éxito) son absorbentes, ya que si el jugador llega a alguno de estos puntos se retiraría. El diagrama y la matriz de transición de esta cadena son los siguientes:

 $7$  Cálculos realizados con R. Se indican en el Anexo I.II.

<sup>8</sup> Cálculos realizados con R. Se indican en el Anexo I.III.

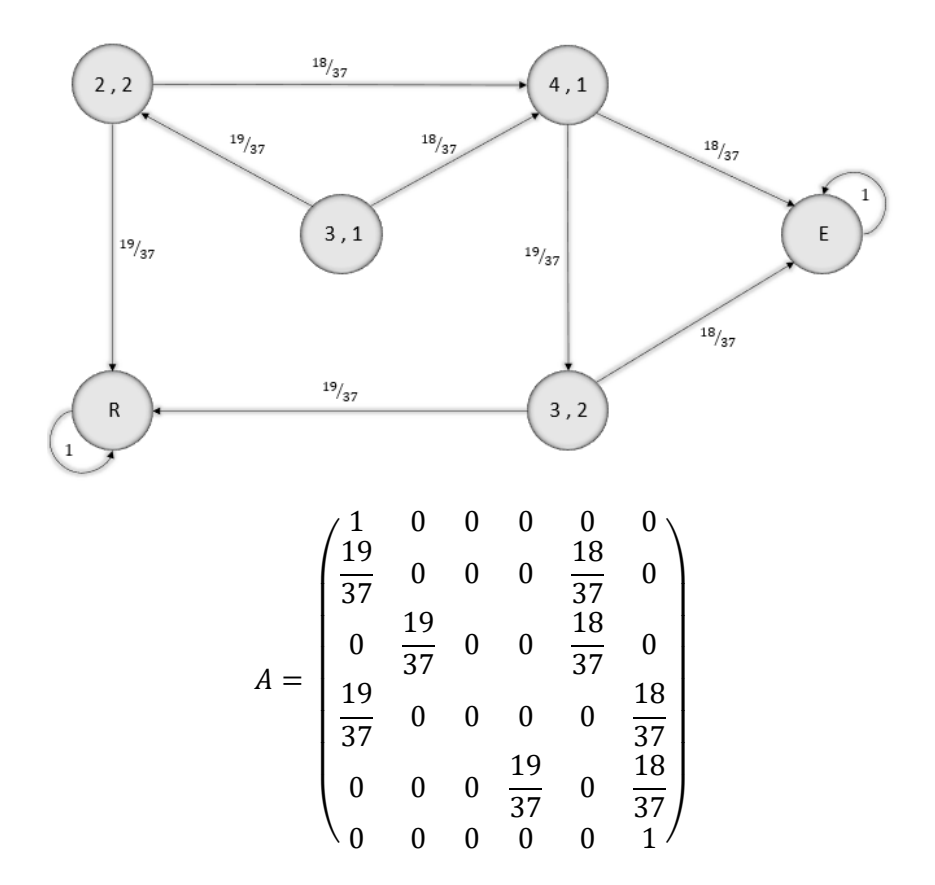

De igual manera que en el caso anterior, se puede plantear el sistema de ecuaciones para aplicar el método del primer paso explicado en el apartado 2.7, obteniendo los siguientes resultados<sup>9</sup>:

 $h(x) \equiv$  probabilidad de llegar al objetivo estando en el estado x.

$$
\begin{cases}\nh(R) = 0 \\
h(2,2) = \frac{19}{37}h(R) + \frac{18}{37}h(4,1) \\
h(3,1) = \frac{19}{37}h(2,2) + \frac{18}{37}h(4,1) \\
h(3,2) = \frac{19}{37}h(R) + \frac{18}{37}h(E) \\
h(4) = \frac{19}{37}h(3,2) + \frac{18}{37}h(E) \\
h(E) = 1\n\end{cases}
$$

Las probabilidades de que empezando en el estado (3,1) el jugador consiga su objetivo son de 0.5421434, durando de media el juego casi 3 partidas.

Cabe destacar que este conjunto de estados y estas probabilidades se dan por haber empezado nuestro jugador en el estado (3,1), si hubiese empezado, por ejemplo, con un capital inicial de 2 u.m., es decir, partiendo del estado (2,1), el conjunto de estados hubiera sido  $S =$  ${R, (2,1), (2,2), (3,1), (3,2), (4,1), E}$ , por tanto la matriz de transición hubiera sido diferente y las probabilidades de éxito también.

<sup>9</sup> Cálculos realizados con R. Se indican en el Anexo I.II.

Para esta simulación, se tomará como apuesta inicial una u.m., que irá aumentando o disminuyendo conforme a este método según el resultado de la apuesta lo requiera. Los resultados de una única simulación $10$  son los siguientes:

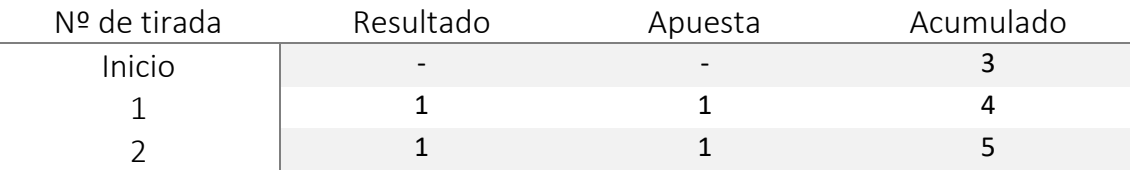

El resultado de esta partida también resulta corto y exitoso, sin embargo, es interesante destacar que, de las 472 partidas de la simulación en las que no se ha llegado al objetivo, en 183 de ellas el jugador ha tenido que retirarse por falta de fondos, es decir, ha tenido alguna racha perdedora que le ha hecho llegar a tener que apostar una cantidad de la que no disponía para intentar recuperar lo perdido. En este caso, la media de duración del juego ha sido de 3.6 rondas, y el 52.8% de las partidas han resultado ganadoras, resultados que también concuerdan con lo obtenido mediante el método exacto.

#### <span id="page-26-0"></span>**3.5.3 Paroli.**

Otro método interesante con el que probar este ejemplo puede ser la estrategia de Paroli, explicada en apartados anteriores, pero un poco modificada. Para hacer una comparación más clara con los métodos anteriores, no se tendrá en cuenta que las jugadas se realicen de tres en tres, es decir, será como una estrategia de Martingala inversa, doblando la cantidad apostada cuando la jugada sea exitosa y volviendo a la unidad de inicio cuando la jugada resulte un fracaso.

Con esta estrategia, empezando también con tres unidades, teniendo como apuesta base una u.m. y siendo el objetivo del jugador alcanzar las 5 u.m., el conjunto de estados sería  $S =$  $\{R, (1,1), (2,1), (2,2), (3,1), (3,2), (4,2), (4,4), E\}$ y la cadena y la matriz de transición serían las siguientes:

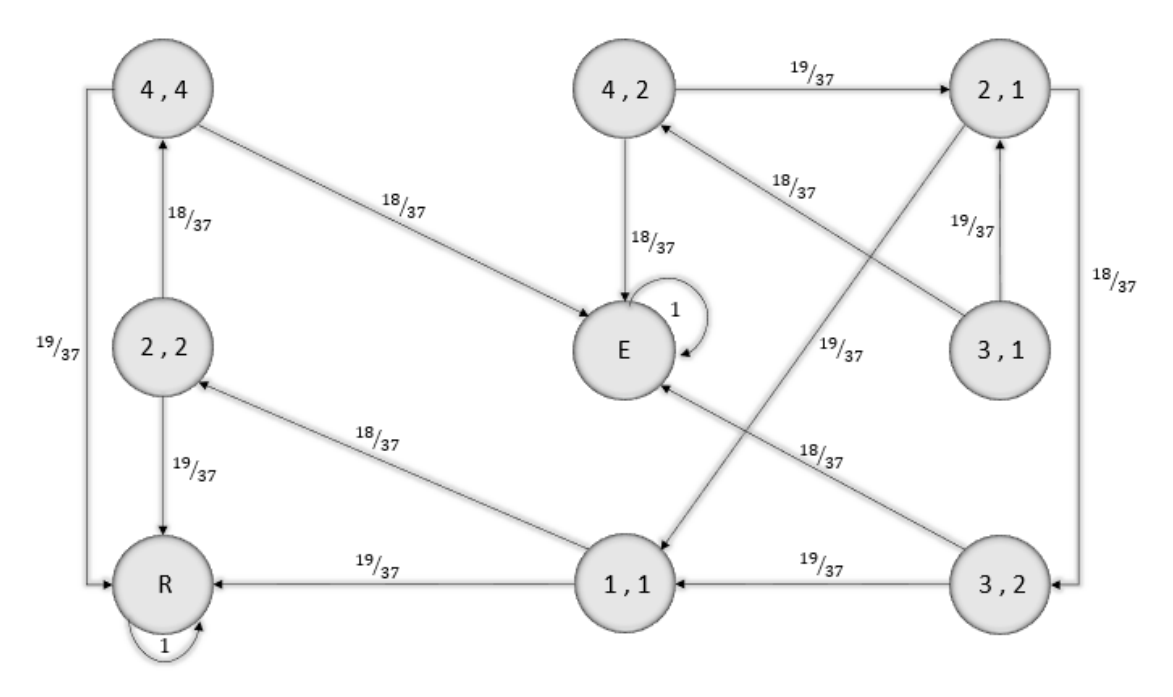

<sup>10</sup> Cálculos realizados con R. Se indican en el Anexo I.III.

$$
A = \begin{pmatrix}\n1 & 0 & 0 & 0 & 0 & 0 & 0 & 0 & 0 \\
\frac{19}{37} & 0 & 0 & \frac{18}{37} & 0 & 0 & 0 & 0 & 0 \\
0 & \frac{19}{37} & 0 & 0 & 0 & \frac{18}{37} & 0 & 0 & 0 \\
\frac{19}{37} & 0 & 0 & 0 & 0 & 0 & 0 & \frac{18}{37} & 0 \\
0 & 0 & \frac{19}{37} & 0 & 0 & 0 & 0 & 0 & \frac{18}{37} \\
0 & \frac{19}{37} & 0 & 0 & 0 & 0 & 0 & 0 & \frac{18}{37} \\
0 & 0 & \frac{19}{37} & 0 & 0 & 0 & 0 & 0 & \frac{18}{37} \\
\frac{19}{37} & 0 & 0 & 0 & 0 & 0 & 0 & 0 & \frac{18}{37} \\
0 & 0 & 0 & 0 & 0 & 0 & 0 & 0 & 0 & \frac{18}{37} \\
0 & 0 & 0 & 0 & 0 & 0 & 0 & 0 & 0 & 1\n\end{pmatrix}
$$

Planteando de manera similar las ecuaciones explicadas anteriormente y resolviéndolas $^{11}$ , se obtiene que la probabilidad de éxito partiendo del estado (3,1) con este método es de 0.4844129, y que el tiempo medio de duración será de unas cuatro partidas.

Para la simulación, como en los casos anteriores, el jugador comenzará apostando una unidad monetaria, cantidad que tomará de base e irá aumentando o disminuyendo según la estrategia lo requiera. Los resultados para esta simulación $12$  son los siguientes:

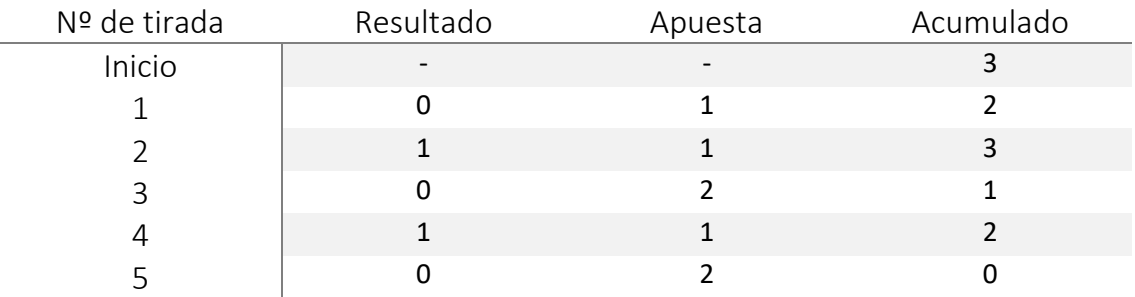

La media de duración de las partidas con este método es de 4.8, y el número de partidas ganadas en este caso es de 494 frente a 506 perdidas.

#### <span id="page-27-0"></span>**3.5.4 Comparación entre los métodos.**

En general, viendo los resultados de estos tres métodos parece que el jugador no estaría en condiciones de desventaja, esto se debe a que la cantidad apostada con respecto a la disponible y al objetivo es alta (33% de la disponible inicialmente y 50% de la diferencia para alcanzar la cantidad objetivo).

Planteando una situación más realista en las casas de apuestas, ¿qué sucedería si el jugador, en vez de incrementar su cantidad inicial un 66% quisiera aumentarla un 75%? Es decir, si quisiera pasar, por ejemplo de tener 100 u.m. a tener 175, tomando como apuesta base 10 u.m. El resumen de los resultados obtenidos con las simulaciones de cada método es el siguiente:

<sup>11</sup> Cálculos realizados con R. Se indican en el Anexo I.II.

<sup>12</sup> Cálculos realizados con R. Se indican en el Anexo I.III.

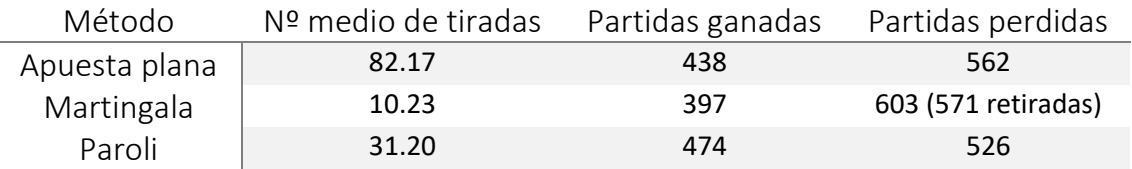

Como se puede observar, reduciendo el porcentaje de apuesta sobre la cantidad a ganar hasta un 13.34% (antes un 50%) y llevando la proporción de capital apostado sobre el inicial al 10%, los resultados son los esperados de manera intuitiva en un juego desfavorable (probabilidad de ganar una tirada < 0.5).

Los siguientes gráficos muestran los resultados obtenidos después de varias simulaciones<sup>13</sup> variando la cantidad apostada sobre el total de dinero disponible y la cantidad apostada sobre la diferencia entre la cantidad inicial y la cantidad objetivo, variando también la diferencia entre la cantidad inicial y la cantidad objetivo en cada caso.

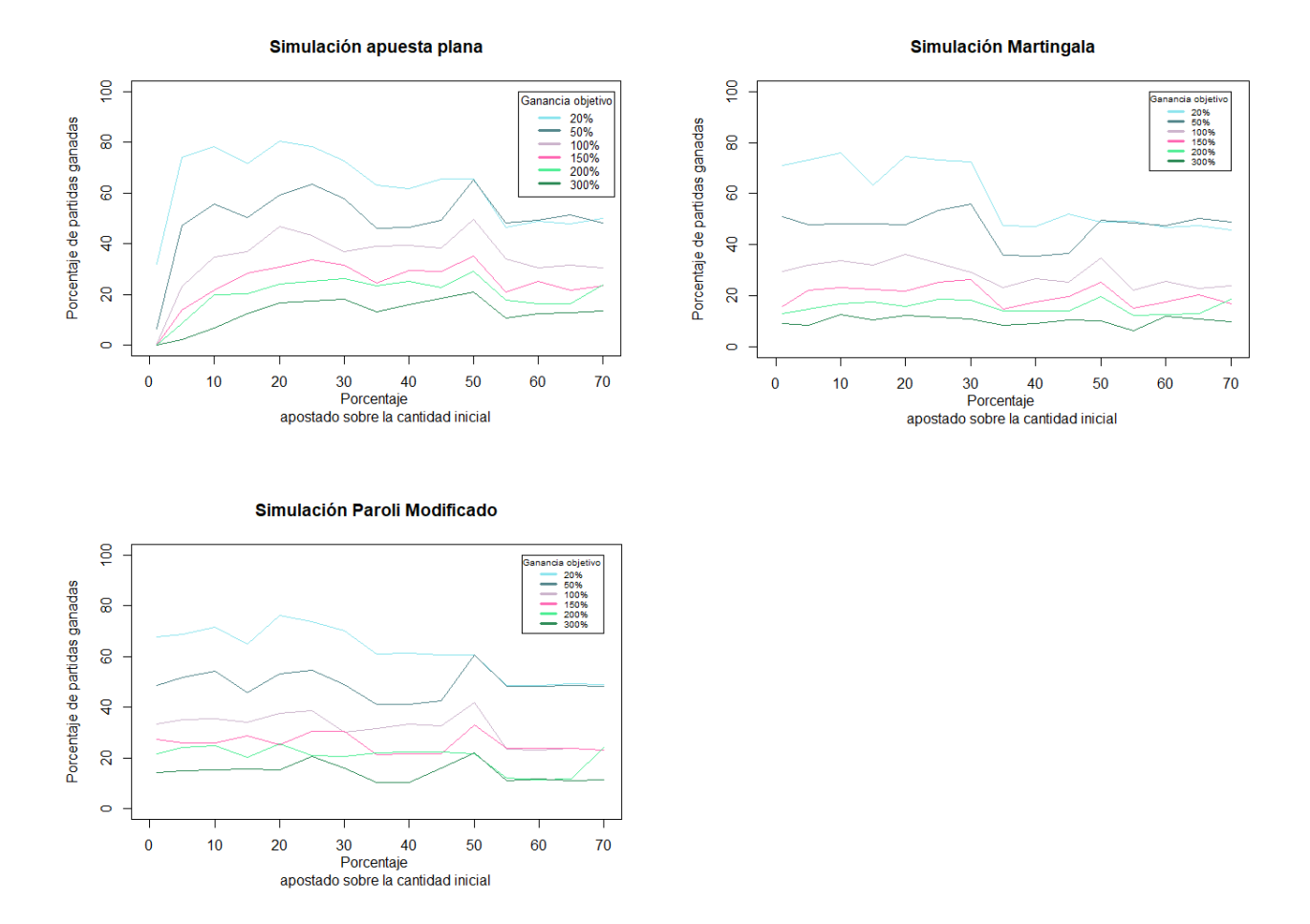

Estas tres imágenes corresponden a la simulación con los tres métodos utilizados anteriormente, variando el porcentaje de dinero apostado sobre la cantidad inicial, con diferentes valores objetivo. Independientemente del método, se puede comprobar, en primer lugar, que a menor deseo de incrementar la cantidad de dinero, mayor es el porcentaje de partidas ganadas, es decir, se ganan más partidas queriendo aumentar la riqueza un 20% que si el jugador pretende aumentarla un 150%. En segundo lugar, se puede observar que las diferencias en el número de

<sup>13</sup> Cálculos realizados con R. Se indican en el Anexo I.IV.

partidas ganadas se hacen menores cuanto más porcentaje de dinero apuesta el jugador sobre la cantidad inicial, pudiendo llegar a diferenciar de manera clara dos grupos: el primero de ellos constituido por los jugadores que quieren aumentar su ganancia entre un 20 y un 50%, que obtienen un porcentaje de partidas ganadas en torno al 50%; y el segundo grupo constituido por aquellos jugadores más ambiciosos, que obtienen un porcentaje de partidas ganadas en torno al 20%, siendo menor el porcentaje cuanto más se quiere enriquecer el jugador. Por último, algo que llama la atención es que el porcentaje de partidas ganadas crece en todos los casos, salvo en el caso del jugador menos ambicioso, cuando la apuesta es del 50% sobre la cantidad de dinero inicial. Observando los tres gráficos de manera general, se intuye que para obtener la mayor seguridad de conseguir el objetivo que se proponga el jugador, no debería querer obtener una ganancia mayor al 20%, apostando cada vez un 20% de la cantidad inicial, de este modo obtendría entre un 70 y un 80% de partidas ganadas.

Otro punto a destacar es que, aunque en general los porcentajes de partidas ganadas varían bastante, se puede ver como con la estrategia de apuesta plana, al apostar cantidades proporcionalmente pequeñas con respecto a la cantidad inicial, se hace muy difícil ganar alguna partida, sea cual sea el valor objetivo, mientras que en las estrategias de Martingala y Paroli se ve como la cantidad de partidas ganadas depende menos de la cantidad apostada y más de la cantidad objetivo fijada.

En la siguiente imagen se verán las mismas estrategias que en la anterior pero variando el porcentaje apostado sobre la diferencia entre la cantidad inicial y la final en vez de variar el porcentaje apostado sobre la cantidad inicial.

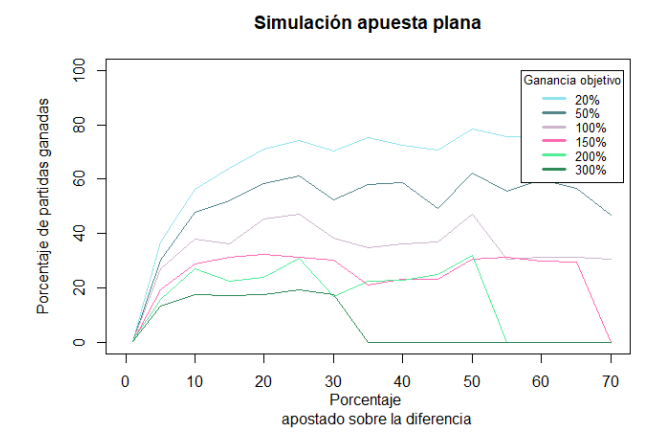

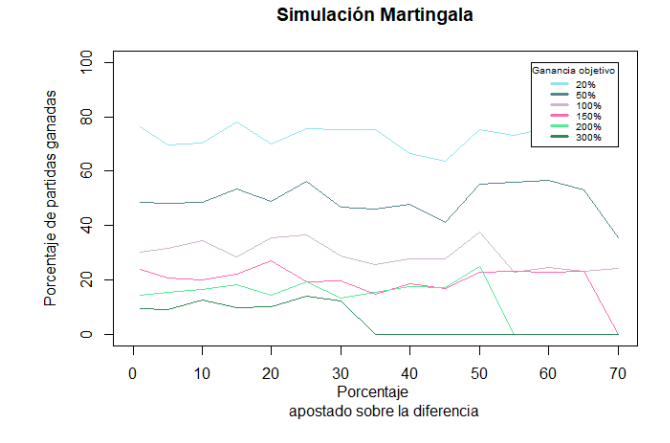

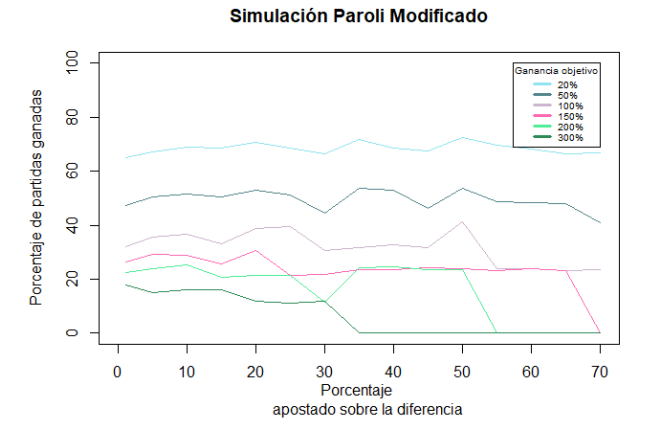

A diferencia de las gráficas anteriores, se puede ver como para objetivos más bajos los resultados obtenidos para las estrategias de Martingala y Paroli son más estables, se mantienen en torno al 70% de partidas ganadas cuando la ganancia objetivo es del 20%. Sin embargo, si se establecen objetivos más ambiciosos se puede observar como para los tres métodos llega un punto en el que si la apuesta es grande el porcentaje de partidas ganadas cae en picado. Otro punto a destacar es que en este caso las diferencias entre una ganancia objetivo y otra son mucho más notorias que en el caso anterior, aunque en ocasiones las gráficas se superponen. Cabe destacar también que, como en el caso anterior, en muchas de las combinaciones el mejor resultado se obtiene apostando en torno al 50% de la diferencia.

# <span id="page-31-0"></span>Conclusiones.

Los juegos de azar son una práctica muy extendida desde hace miles de años. Al hombre siempre le han llamado la atención y han tratado de modelizarlos y de vencer a la suerte. Tanto interés tienen los sucesos no deterministas que se crearon las teorías de la probabilidad y, a partir de éstas, las cadenas de Markov.

Dentro de los juegos de azar, se encuentra uno de los más conocidos y jugados: la ruleta. Este juego ha evolucionado mucho desde su invención en la Edad Media. A partir de esta idea se desarrollaron estrategias de apuesta para poder vencer al azar, aparentemente en contra.

Dependiendo del tipo de jugador que esté apostando puede haber una estrategia más llamativa que otra, para los jugadores cautos la mejor opción sería una estrategia de apuesta plana, para los más atrevidos, por ejemplo, la Martingala, y para aquellos que quieren un punto más emocionante sin querer arriesgar a llegar a apuestas inalcanzables se tendría, por ejemplo la estrategia de Paroli.

Se ha comprobado que con cualquiera de ellas si la apuesta del jugador es demasiado arriesgada o las expectativas demasiado altas, lo más probable es que el jugador termine decepcionado y con los bolsillos vacíos. En la ruleta europea, las probabilidades de éxito en una apuesta segura son de 0.48, sin embargo, se ha visto en apartados anteriores como realizando apuestas pequeñas y fijando objetivos no demasiado ambiciosos se puede conseguir, a lo largo de un juego, aumentar considerablemente las probabilidades de éxito y finalizar consiguiendo el objetivo.

Como se puede observar en la comparación final del capítulo cuatro, con la misma cantidad apostada y el mismo objetivo, las diferencias, en general, no son muy grandes entre los tres métodos, por lo que la elección de éste dependerá sobre todo del perfil que tenga el apostador aunque es cierto que mirando al detalle las cifras, en líneas generales el sistema que proporciona los mejores resultados es el sistema de apuesta plana, combinado con una apuesta del 20% del capital.

Para ampliar este trabajo se podría en un futuro realizar el estudio de las estrategias mostradas cambiando, por ejemplo, el tipo de apuesta dentro del juego de la ruleta, es decir, se podría estudiar cómo resultarían las estrategias explicadas en apuestas a una esquina, a una docena o a una columna, cuyas probabilidades de éxito en una tirada se muestran en el apartado 4.1.

En cuanto al lenguaje de programación utilizado para realizar los cálculos y las simulaciones, R, parece ser el lenguaje más adecuado para realizar este tipo de ejercicios por su amplia gama de paquetes y su sencilla visualización de datos, sin embargo, en algunas de las simulaciones se puede comprobar fácilmente uno de los mayores contras de este lenguaje: la falta de rendimiento cuando ha de realizar tareas de gran volumen. Un lenguaje de programación con el que se podría mejorar el rendimiento de los programas es Python, aunque se cuenta con la desventaja de que, aunque tiene paquetes estadísticos, no tiene una oferta tan grande como R.

# <span id="page-32-0"></span>Bibliografía

- Durrett, R., & Durrett, R. (1999). *Essentials of stochastic processes* (Vol. 1). New York: Springer.
- Kulkarni, V. G. (2012). Introduction to Modeling and Analysis of Stochastic Systems (Springer Texts in Statistics).
- Rincón, L. (2012). Introducción a los procesos estocásticos. *Ciudad de México: Universidad Nacional Autónoma de México*, 1.
- García Lerma, E. (2018). Cadenas de Markov en genética poblacional.
- Montes, F. (2007). Procesos estocásticos para ingenieros: Teoría y aplicaciones. *Univ. Valéncia*, 137.
- Tornero Lucas, J. (2017). Machine Learning: modelos ocultos de Markov (HMM) y redes neuronales artificiales (ANN).
- Taha, H. A. (2004). *Investigación de operaciones*. Pearson Educación.
- Cadena de Márkov. (2019). En Wikipedia. Recuperado el 19 de mayo de 2019, desde [https://es.wikipedia.org/wiki/Cadena\\_de\\_M%C3%A1rkov](https://es.wikipedia.org/wiki/Cadena_de_M%C3%A1rkov)
- <https://colombiacasino.co/como-funciona-la-maquina-tragamonedas/>
- [http://www.diariosigloxxi.com/texto-diario/mostrar/925765/estrategias-trucos](http://www.diariosigloxxi.com/texto-diario/mostrar/925765/estrategias-trucos-apostar)[apostar](http://www.diariosigloxxi.com/texto-diario/mostrar/925765/estrategias-trucos-apostar)
- <https://www.casinonewsdaily.es/estrategias-los-casinos>

### <span id="page-33-0"></span>ANEXO I. Código R.

#### <span id="page-33-1"></span>*Anexo I.I Código R para ejemplo de Ehrenfest.*

```
## EJEMPLO EHRENFEST CON N = 3
require(Matrix);library(expm);library(MASS);
# Matriz de transición
P <- matrix(c( 0, 1, 0, 0,
                1/3, 0, 2/3, 0,
                0, 2/3, 0, 1/3,
                              0, 0, 1, 0), 
           byrow = TRUE, nrow = 4)# Potencias de P:
fractions(P %^% 1000000) # Potencia de exponente par
fractions(P %^% 1000001) # Potencia de exponente impar
# Calculo de la distribución estacionaria.
# Restamos a la matriz la identidad:
G = P - diag(4); G
# Eliminamos la última columna y la sustituimos por 1s:
H = cbind(G[,-4],1); H
# Vector de 0s y 1s:
z = c(rep(0,3), 1); z
# Obtenemos la distribución estacionaria:
pi = z %*% solve(H); pi; fractions(pi)
```
#### <span id="page-33-2"></span>*Anexo I.II Código R para el método exacto.*

#### <span id="page-33-3"></span>**I.II.a Apuesta Plana**

```
# APUESTA PLANA
# Creacion de P
N <- 6 # tamaño de P
cer <- rep(0,(N*N))
P <- matrix(cer, nrow = N)
for(i in 1:N){
   for(j in 1:N){
    if(i == 1 6 j == 1) P[i,j] <- 1
     }
    else if(i == N & \dot{q} == N){
      P[i,j] <- 1
     }
     else if(i+1 == j){
      P[i,j] <- (18/37)
     }
     else if(i == j+1){
       P[i,j] <- (19/37)
     }
   }
}
P[1,2] <- 0
P[N,(N-1)] <- 0
# Resolución del sistema
P # matriz de transición
R=P[-c(1,6),-c(1,6)];R # Se eliminan fila y columna correspondientes a 
los estados absorbentes
```

```
A=diag(nrow=4)-R;A # I - R
B=solve(A); # Inversa
v=P[2:5, c(1)];v
w=P[2:5, c(6)];w
p_ruina= B%*%v;p_ruina # Probabilidad de ruina
p_exito= B%*%w;p_exito # Probabilidad de éxito
# Duracion media del juego, partiendo desde cada estado
# Los elementos de B son las Ex(N(y))
B
rep(1,4)
tmed=B%*%rep(1,4); tmed
rownames(tmed)=c("1","2", "3","4")
```

```
colnames(tmed)="Duracion media del juego"
tmed
```
#### <span id="page-34-0"></span>**I.II.b Martingala**

```
# MARTINGALA
# Creacion de P
P <- matrix(c(1,0,0,0,0,0,
                19/37,0,0,0,18/37,0,
                0,19/37,0,0,18/37,0,
                19/37,0,0,0,0,18/37,
                0,0,0,19/37,0,18/37,
                0,0,0,0,0,1), nrow = 6, byrow = TRUE)
# Resolución del sistema
P # matriz de transición
R=P[-c(1,6),-c(1,6)];R # Se eliminan fila y columna correspondientes a 
los estados absorbentes
A=diag(nrow=4)-R;A # I - R
B=solve(A); # Inversa
v=P[2:5, c(1)];v
w=P[2:5, c(6)];w
p_ruina= B%*%v;p_ruina # Probabilidad de ruina
p<sup>-</sup>exito = B%*%w; p<sup>-</sup>exito # Probabilidad de éxito
# Duracion media del juego, partiendo desde cada estado
# Los elementos de B son las Ex(N(y))
B
rep(1,4)
tmed=B%*%rep(1,4); tmed
rownames(tmed)=c("(2,2)","(3,1)", "(3,2)","(4,1)")
colnames(tmed)="Duracion media del juego"
tmed
```
### <span id="page-34-1"></span>**I.II.c Paroli Modificado**

```
# PAROLI
# Creacion de P
P <- matrix(c(1,0,0,0,0,0,0,0,0,
               19/37,0,0,18/37,0,0,0,0,0,
               0,19/37,0,0,0,18/37,0,0,0,
               19/37,0,0,0,0,0,0,18/37,0,
               0,0,19/37,0,0,0,18/37,0,0,
```

```
 0,19/37,0,0,0,0,0,0,18/37,
               0,0,19/37,0,0,0,0,0,18/37,
               19/37,0,0,0,0,0,0,0,18/37,
               0,0,0,0,0,0,0,0,1), nrow = 9, byrow = TRUE)
# Resolución del sistema
P # matriz de transición
R=P[-c(1,9),-c(1,9)];R # Se eliminan fila y columna correspondientes a 
los estados absorbentes
A=diag(nrow=7)-R;A # I - R
B=solve(A); # Inversa
v=P[2:8, c(1)];v
w=P[2:8, c(9)];w
p_ruina= B%*%v;p_ruina # Probabilidad de ruina
p_exito= B%*%w;p_exito # Probabilidad de éxito
# Duracion media del juego, partiendo desde cada estado
# Los elementos de B son las Ex(N(y))
B
rep(1,7)
tmed=B%*%rep(1,7); tmed
rownames(tmed)=c("(1,1)","(2,1)","(2,2)","(3,1)", 
"(3,2)","(4,2)","(4,4)")
colnames(tmed)="Duracion media del juego"
tmed
```
#### <span id="page-35-0"></span>*Anexo I.III Código R para la resolución mediante simulación.*

<span id="page-35-1"></span>**I.III.a Apuesta Plana**

```
# APUESTA PLANA
N <- 1000 # repeticiones del juego
tiradas <- c() # número de tiradas necesarias para alcanzar el 
objetivo en cada juego j
c.ini <- 3 # cantidad inicial
objetivo <- 5 # cantidad objetivo
p <- (18/37) # probabilidad de éxito
ganadas <- 0 # contador de partidas ganadas
perdidas <- 0 # contador de partidas perdidas
retiradas <- 0 # contador de partidas en las que el jugador se retira
bet0 <- 1 # apuesta inicial
for(j in 1:N){
  resultado <- c(NA)
   apuesta <- c(NA)
   acumulado <- c(c.ini)
   i <- 2
   bet <- bet0 # Apuesta en cada tirada
   while(acumulado[i-1] > 0 & acumulado[i-1] < objetivo & bet <=
acumulado[i-1]){
     resultado <- append(resultado, rbinom(1, 1, p))
     if(resultado[i] == 0){
       acumulado <- append(acumulado, acumulado[i-1] - bet)
       apuesta <- append(apuesta, bet)
```

```
 }
     else{
       acumulado <- append(acumulado, acumulado[i-1] + bet)
       apuesta <- append(apuesta, bet)
     }
     i <- i+1
   }
   if(acumulado[i-1] >= objetivo) {ganadas <- ganadas + 1}
   if(acumulado[i-1] <= 0) {perdidas <- perdidas + 1}
   if(0 < acumulado[i-1] & acumulado[i-1] < objetivo){retiradas <-
retiradas + 1}
   tiradas[j] <- i - 1
}
perdidas <- perdidas + retiradas
cbind(0:(i-2), resultado[1:i-1], apuesta[1:i-1], acumulado[1:i-1])
media.tiradas <- mean(tiradas) # Duración media del juego
ganadas # número de partidas ganadas de las N
perdidas # número de partidas perdidas de las N
retiradas # número de partidas en las que ha tenido que retirarse (de
las perdidas)
```
#### <span id="page-36-0"></span>**I.III.b Martingala**

```
# MARTINGALA
```

```
N <- 1000 # repeticiones del juego
tiradas <- c() # número de tiradas necesarias para alcanzar el 
objetivo en cada juego j
c.ini <- 3 # cantidad inicial
objetivo <- 5 # cantidad objetivo
p <- (18/37) # probabilidad de éxito
ganadas <- 0 # contador de partidas ganadas
perdidas <- 0 # contador de partidas perdidas
retiradas <- 0 # contador de partidas en las que el jugador se retira
bet0 <- 1 # apuesta inicial
for(j in 1:N){
   resultado <- c(NA)
   apuesta <- c(NA)
   acumulado <- c(c.ini)
   i <- 2
   bet <- bet0 # Apuesta en cada tirada
   while(acumulado[i-1] > 0 & acumulado[i-1] < objetivo & bet <=
acumulado[i-1]){
     resultado <- append(resultado, rbinom(1, 1, p))
     if(resultado[i] == 0){
       acumulado <- append(acumulado, acumulado[i-1] - bet)
       apuesta <- append(apuesta, bet)
       bet <- bet*2
     }
     else{
       acumulado <- append(acumulado, acumulado[i-1] + bet)
       apuesta <- append(apuesta, bet)
       bet <- bet0
     }
     i <- i+1
   }
   if(acumulado[i-1] >= objetivo) {ganadas <- ganadas + 1}
   if(acumulado[i-1] <= 0) {perdidas <- perdidas + 1}
```

```
 if(0 < acumulado[i-1] & acumulado[i-1] < objetivo){retiradas <-
retiradas + 1}
   tiradas[j] <- i - 1
}
perdidas <- perdidas + retiradas
cbind(0:(i-2), resultado[1:i-1], apuesta[1:i-1], acumulado[1:i-1])
media.tiradas <- mean(tiradas) # Duración media del juego
ganadas # número de partidas ganadas de las N
perdidas # número de partidas perdidas de las N
retiradas # número de partidas en las que ha tenido que retirarse ( de 
las perdidas )
```
#### <span id="page-37-0"></span>**I.III.c Paroli Modificado**

```
# PAROLI MODIFICADO
N <- 1000 # repeticiones del juego
tiradas <- c() # número de tiradas necesarias para alcanzar el 
objetivo en cada juego j
c.ini <- 3 # cantidad inicial
objetivo <- 5 # cantidad objetivo
p <- (18/37) # probabilidad de éxito
ganadas <- 0 # contador de partidas ganadas
perdidas <- 0 # contador de partidas perdidas
retiradas <- 0 # contador de partidas en las que el jugador se retira
bet0 <- 1 # apuesta inicial
for(j in 1:N){
   resultado <- c(NA)
   apuesta <- c(NA)
   acumulado <- c(c.ini)
   i <- 2
   bet <- bet0 # Apuesta en cada tirada
   while(acumulado[i-1] > 0 & acumulado[i-1] < objetivo & bet <=
acumulado[i-1]){
     resultado <- append(resultado, rbinom(1, 1, p))
     if(resultado[i] == 0){
       acumulado <- append(acumulado, acumulado[i-1] - bet)
       apuesta <- append(apuesta, bet)
       bet <- bet0
     }
     else{
       acumulado <- append(acumulado, acumulado[i-1] + bet)
       apuesta <- append(apuesta, bet)
      bet <- bet0*2
     }
     i <- i+1
   }
   if(acumulado[i-1] >= objetivo) {ganadas <- ganadas + 1}
   if(acumulado[i-1] <= 0) {perdidas <- perdidas + 1}
   if(0 < acumulado[i-1] & acumulado[i-1] < objetivo){retiradas <-
retiradas + 1}
   tiradas[j] <- i - 1
}
perdidas <- perdidas + retiradas
cbind(0:(i-2), resultado[1:i-1], apuesta[1:i-1], acumulado[1:i-1])
```

```
media.tiradas <- mean(tiradas) # Duración media del juego
ganadas # número de partidas ganadas de las N
perdidas # número de partidas perdidas de las N
retiradas # número de partidas en las que ha tenido que retirarse ( de 
las perdidas )
```
#### <span id="page-38-0"></span>*Anexo I.IV Código R para simulación y los gráficos.*

```
# Porcentaje de apuesta sobre el capital inicial
porc.bet0 <- c(1, 5, 10, 15, 20, 25, 30, 35, 40, 45, 50, 55, 60, 65, 
70)
# Porcentaje de ganancia sobre el capital inicial
porc.obj <- c(20, 50, 100, 150, 200, 300)
# Porcentaje de apuesta sobre la diferencia entre la cantidad inicial 
y el objetivo
porc.betDif <- c(1, 5, 10, 15, 20, 25, 30, 35, 40, 45, 50, 55, 60, 65, 
70)
# Paleta de colores
v.col <- c("cadetblue2", "cadetblue4", "thistle3", "hotpink", 
"seagreen2", 
          "seagreen4")
# Vector % de ganadas
v.win <- c()
N <- 1000 # repeticiones del juego
tiradas <- c() # número de tiradas necesarias para alcanzar el 
objetivo en cada juego j
c.ini <- 1000 # cantidad inicial
p <- (18/37) # probabilidad de éxito
# par(mfrow = c(2,2))
col <- 1 # inicialización del índice de colores
# APUESTA PLANA
#Plot
plot(0, 0, xlim = c(0, 70), ylim = c(0, 100), type = 'l', xlab =
'Porcentaje 
      apostado sobre la cantidad inicial', ylab = 'Porcentaje de 
partidas ganadas',
      main = 'Simulación apuesta plana')
for(k in porc.obj){
   objetivo <- c.ini + round(c.ini*k/100) # cantidad objetivo
   v.win <- c()
   for(k2 in porc.bet0){
     ganadas <- 0 # contador de partidas ganadas
     perdidas <- 0 # contador de partidas perdidas
     retiradas <- 0 # contador de partidas en las que el jugador se 
retira
     bet0 <- round(c.ini*(k2/100)) # apuesta inicial
     for(j in 1:N){
      resultado <- c(NA)
       acumulado <- c(c.ini)
       i <- 2
       bet <- bet0 # Apuesta en cada tirada
       while(acumulado[i-1] > 0 & acumulado[i-1] < objetivo & bet <=
acumulado[i-1]){
         resultado <- append(resultado, rbinom(1, 1, p))
         if(resultado[i] == 0){
           acumulado <- append(acumulado, acumulado[i-1] - bet)
```

```
 }
         else{
           acumulado <- append(acumulado, acumulado[i-1] + bet)
 }
         i <- i+1
       }
       if(acumulado[i-1] >= objetivo) {ganadas <- ganadas + 1}
       if(acumulado[i-1] <= 0) {perdidas <- perdidas + 1}
       if(0 < acumulado[i-1] & acumulado[i-1] < objetivo){retiradas <-
retiradas + 1}
      tiradas[j] <- i - 1
     }
     v.win <- append(v.win, (ganadas*100/N))
   }
  points(porc.bet0, v.win, type = 'l', col = v.col[col])
   col <- col + 1
}
legend(57,100, c("20%", "50%", "100%", "150%", "200%", "300%"), col =
v.col, 
        lty = c(1, 1, 1),lwd = c(3, 3, 3),cex = 0.80,box.lty=1, title =
"Ganancia objetivo", xpd = 1)
# APUESTA PLANA Dif
#Plot
plot(0, 0, xlim = c(0, 70), ylim = c(0, 100), type = 'l', xlab =
'Porcentaje 
     apostado sobre la diferencia', ylab = 'Porcentaje de partidas 
ganadas',
     main = 'Simulación apuesta plana')
for(k in porc.obj){
  objetivo <- c.ini + round(c.ini*k/100) # cantidad objetivo
   v.win <- c()
   for(k2 in porc.betDif){
     ganadas <- 0 # contador de partidas ganadas
     perdidas <- 0 # contador de partidas perdidas
     retiradas <- 0 # contador de partidas en las que el jugador se 
retira
     bet0 <- round((objetivo - c.ini)*(k2/100)) # apuesta inicial
     for(j in 1:N){
      resultado <- c(NA)
       acumulado <- c(c.ini)
       i <- 2
       bet <- bet0 # Apuesta en cada tirada
       while(acumulado[i-1] > 0 & acumulado[i-1] < objetivo & bet <=
acumulado[i-1]){
         resultado <- append(resultado, rbinom(1, 1, p))
         if(resultado[i] == 0){
           acumulado <- append(acumulado, acumulado[i-1] - bet)
 }
         else{
           acumulado <- append(acumulado, acumulado[i-1] + bet)
 }
         i <- i+1
       }
       if(acumulado[i-1] >= objetivo) {ganadas <- ganadas + 1}
       if(acumulado[i-1] <= 0) {perdidas <- perdidas + 1}
       if(0 < acumulado[i-1] & acumulado[i-1] < objetivo){retiradas <-
retiradas + 1}
       tiradas[j] <- i - 1
```

```
 }
     v.win <- append(v.win, (ganadas*100/N))
   }
   points(porc.bet0, v.win, type = 'l', col = v.col[col])
   col <- col + 1
}
legend(57,100, c("20%", "50%", "100%", "150%", "200%", "300%"), col =
v.col, 
        lty = c(1, 1, 1), lwd = c(3, 3, 3), cex = 0.80,box.lty=1, title
= "Ganancia objetivo")
######################################################################
rm(list = ls())
# Porcentaje de apuesta sobre el capital inicial
porc.bet0 <- c(1, 5, 10, 15, 20, 25, 30, 35, 40, 45, 50, 55, 60, 65, 
70)
# Porcentaje de ganancia sobre el capital inicial
porc.obj <- c(20, 50, 100, 150, 200, 300)
# Porcentaje de apuesta sobre la diferencia entre la cantidad inicial 
y el objetivo
porc.betDif <- c(1, 5, 10, 15, 20, 25, 30, 35, 40, 45, 50, 55, 60, 65, 
70)
# Paleta de colores
v.col <- c("cadetblue2", "cadetblue4", "thistle3", "hotpink", 
"seagreen2", 
            "seagreen4")
# Vector % de ganadas
v.win <- c()
N <- 1000 # repeticiones del juego
tiradas <- c() # número de tiradas necesarias para alcanzar el 
objetivo en cada juego j
c.ini <- 1000 # cantidad inicial
p <- (18/37) # probabilidad de éxito
# par(mfrow = c(2,2))col <- 1 # inicialización del índice de colores
# MARTINGALA
#Plot
plot(0, 0, xlim = c(0, 70), ylim = c(0, 100), type = 'l', xlab =
'Porcentaje 
      apostado sobre la cantidad inicial', ylab = 'Porcentaje de 
partidas ganadas',
     main = 'Simulación Martingala')
for(k in porc.obj){
   objetivo <- c.ini + round(c.ini*k/100) # cantidad objetivo
   v.win <- c()
   for(k2 in porc.bet0){
     ganadas <- 0 # contador de partidas ganadas
     perdidas <- 0 # contador de partidas perdidas
     retiradas <- 0 # contador de partidas en las que el jugador se 
retira
     bet0 <- round(c.ini*(k2/100)) # apuesta inicial
     for(j in 1:N){
      resultado <- c(NA)
      acumulado <- c(c.ini)
      i <- 2
       bet <- bet0 # Apuesta en cada tirada
```

```
 while(acumulado[i-1] > 0 & acumulado[i-1] < objetivo & bet <=
acumulado[i-1]){
         resultado <- append(resultado, rbinom(1, 1, p))
         if(resultado[i] == 0){
           acumulado <- append(acumulado, acumulado[i-1] - bet)
           bet <- bet*2
 }
         else{
           acumulado <- append(acumulado, acumulado[i-1] + bet)
           bet <- bet0
 }
         i <- i+1
       }
       if(acumulado[i-1] >= objetivo) {ganadas <- ganadas + 1}
       if(acumulado[i-1] <= 0) {perdidas <- perdidas + 1}
       if(0 < acumulado[i-1] & acumulado[i-1] < objetivo){retiradas <-
retiradas + 1}
       tiradas[j] <- i - 1
     }
     v.win <- append(v.win, (ganadas*100/N))
   }
  points \text{porc.} \text{beta}, \text{ v.} \text{win}, \text{ type} = 'l', \text{ col} = \text{v.} \text{col}[\text{col}]\text{)} col <- col + 1
}
legend(70,100, c("20%", "50%", "100%", "150%", "200%", "300%"),xjust 
=1,yjust=1, col = v.col, 
        lty = c(1, 1, 1), lwd = c(3, 3, 3), cex = 0.60,box.lty=1, title
= "Ganancia objetivo")
# Martingala DIF
plot(0, 0, xlim = c(0, 70), ylim = c(0, 100), type = 'l', xlab =
'Porcentaje 
      apostado sobre la diferencia', ylab = 'Porcentaje de partidas 
ganadas',
      main = 'Simulación Martingala')
for(k in porc.obj){
   objetivo <- c.ini + round(c.ini*k/100) # cantidad objetivo
   v.win <- c()
   for(k2 in porc.betDif){
     ganadas <- 0 # contador de partidas ganadas
     perdidas <- 0 # contador de partidas perdidas
     retiradas <- 0 # contador de partidas en las que el jugador se 
retira
     bet0 <- round((objetivo - c.ini)*(k2/100)) # apuesta inicial
     for(j in 1:N){
       resultado <- c(NA)
       acumulado <- c(c.ini)
       i <- 2
       bet <- bet0 # Apuesta en cada tirada
       while(acumulado[i-1] > 0 & acumulado[i-1] < objetivo & bet <=
acumulado[i-1]){
         resultado <- append(resultado, rbinom(1, 1, p))
         if(resultado[i] == 0){
           acumulado <- append(acumulado, acumulado[i-1] - bet)
           bet <- bet*2
 }
         else{
           acumulado <- append(acumulado, acumulado[i-1] + bet)
           bet <- bet0
         }
```

```
 i <- i+1
       }
       if(acumulado[i-1] >= objetivo) {ganadas <- ganadas + 1}
       if(acumulado[i-1] <= 0) {perdidas <- perdidas + 1}
       if(0 < acumulado[i-1] & acumulado[i-1] < objetivo){retiradas <-
retiradas + 1}
      tiradas[j] <- i - 1
     }
     v.win <- append(v.win, (ganadas*100/N))
   }
  points(porc.betDif, v.win, type = 'l', col = v.col[col])
   col <- col + 1
}
legend(70,100, c("20%", "50%", "100%", "150%", "200%", "300%"),xjust 
=1,yjust=1, col = v.col, 
        lty = c(1, 1, 1), lwd = c(3, 3, 3), cex = 0.60, box.lty= 1, 
title = "Ganancia objetivo")
######################################################################
rm(list = ls())
# Porcentaje de apuesta sobre el capital inicial
porc.bet0 <- c(1, 5, 10, 15, 20, 25, 30, 35, 40, 45, 50, 55, 60, 65, 
70)
# Porcentaje de ganancia sobre el capital inicial
porc.obj <- c(20, 50, 100, 150, 200, 300)
# Porcentaje de apuesta sobre la diferencia entre la cantidad inicial 
y el objetivo
porc.betDif <- c(1, 5, 10, 15, 20, 25, 30, 35, 40, 45, 50, 55, 60, 65, 
70)
# Paleta de colores
v.col <- c("cadetblue2", "cadetblue4", "thistle3", "hotpink", 
"seagreen2", 
            "seagreen4")
# Vector % de ganadas
v.win <- c()
N <- 10000 # repeticiones del juego
tiradas <- c() # número de tiradas necesarias para alcanzar el 
objetivo en cada juego j
c.ini <- 1000 # cantidad inicial
p <- (18/37) # probabilidad de éxito
# par(mfrow = c(2,2))
col <- 1 # inicialización del índice de colores
# PAROLI MODIFICADO
plot(0, 0, xlim = c(0, 70), ylim = c(0, 100), type = 'l', xlab =
'Porcentaje 
      apostado sobre la cantidad inicial', ylab = 'Porcentaje de 
partidas ganadas',
     main = 'Simulación Paroli Modificado')
for(k in porc.obj){
   objetivo <- c.ini + round(c.ini*k/100) # cantidad objetivo
   v.win <- c()
   for(k2 in porc.bet0){
     ganadas <- 0 # contador de partidas ganadas
     perdidas <- 0 # contador de partidas perdidas
```

```
 retiradas <- 0 # contador de partidas en las que el jugador se 
retira
     bet0 <- round(c.ini*(k2/100)) # apuesta inicial
     for(j in 1:N){
       resultado <- c(NA)
       acumulado <- c(c.ini)
       i <- 2
       bet <- bet0 # Apuesta en cada tirada
       while(acumulado[i-1] > 0 & acumulado[i-1] < objetivo & bet <=
acumulado[i-1]){
         resultado <- append(resultado, rbinom(1, 1, p))
         if(resultado[i] == 0){
           acumulado <- append(acumulado, acumulado[i-1] - bet)
           bet <- bet0
 }
         else{
           acumulado <- append(acumulado, acumulado[i-1] + bet)
           bet <- bet*2
 }
         i <- i+1
       }
       if(acumulado[i-1] >= objetivo) {ganadas <- ganadas + 1}
       if(acumulado[i-1] <= 0) {perdidas <- perdidas + 1}
       if(0 < acumulado[i-1] & acumulado[i-1] < objetivo){retiradas <-
retiradas + 1}
       tiradas[j] <- i - 1
     }
     v.win <- append(v.win, (ganadas*100/N))
   }
  points(porc.bet0, v.win, type = 'l', col = v.col[col])
   col <- col + 1
}
legend(70,100, c("20%", "50%", "100%", "150%", "200%", "300%"),xjust 
=1,yjust=1, col = v.col, 
        lty = c(1, 1, 1), lwd = c(3, 3, 3), cex = 0.60,box.lty=1, title
= "Ganancia objetivo")
# PAROLI MODIFICADO DIF
plot(0, 0, xlim = c(0, 70), ylim = c(0, 100), type = 'l', xlab =
'Porcentaje 
      apostado sobre la diferencia', ylab = 'Porcentaje de partidas 
ganadas',
     main = 'Simulación Paroli Modificado')
for(k in porc.obj){
   objetivo <- c.ini + round(c.ini*k/100) # cantidad objetivo
   v.win <- c()
   for(k2 in porc.betDif){
     ganadas <- 0 # contador de partidas ganadas
     perdidas <- 0 # contador de partidas perdidas
     retiradas <- 0 # contador de partidas en las que el jugador se 
retira
     bet0 <- round((objetivo - c.ini)*(k2/100)) # apuesta inicial
     for(j in 1:N){
       resultado <- c(NA)
       acumulado <- c(c.ini)
       i <- 2
       bet <- bet0 # Apuesta en cada tirada
       while(acumulado[i-1] > 0 & acumulado[i-1] < objetivo & bet <=
acumulado[i-1]){
         resultado <- append(resultado, rbinom(1, 1, p))
```

```
 if(resultado[i] == 0){
           acumulado <- append(acumulado, acumulado[i-1] - bet)
           bet <- bet0
         }
         else{
           acumulado <- append(acumulado, acumulado[i-1] + bet)
           bet <- bet*2
         }
         i <- i+1
       }
       if(acumulado[i-1] >= objetivo) {ganadas <- ganadas + 1}
       if(acumulado[i-1] <= 0) {perdidas <- perdidas + 1}
       if(0 < acumulado[i-1] & acumulado[i-1] < objetivo){retiradas <-
retiradas + 1}
      tiradas[j] <- i - 1
     }
     v.win <- append(v.win, (ganadas*100/N))
   }
  points(porc.betDif, v.win, type = 'l', col = v.col[col])
   col <- col + 1
}
legend(70,100, c("20%", "50%", "100%", "150%", "200%", "300%"),xjust 
=1,yjust=1, col = v.col, 
        lty = c(1, 1, 1), lwd = c(3, 3, 3), cex = 0.60, box.lty= 1, 
title = "Ganancia objetivo")
```